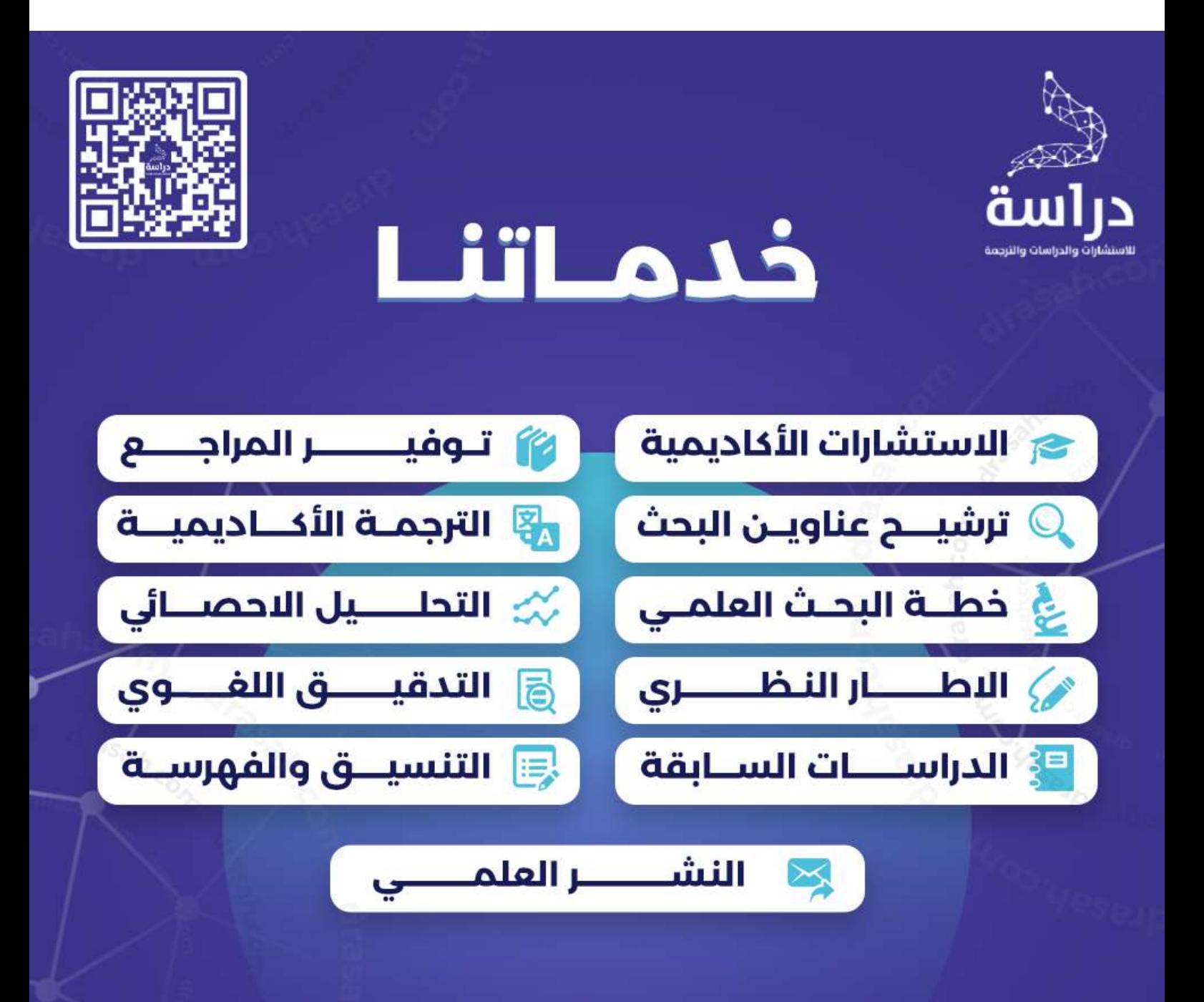

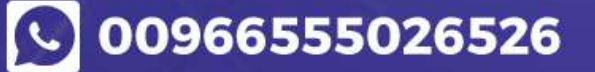

**Drasah.com** 

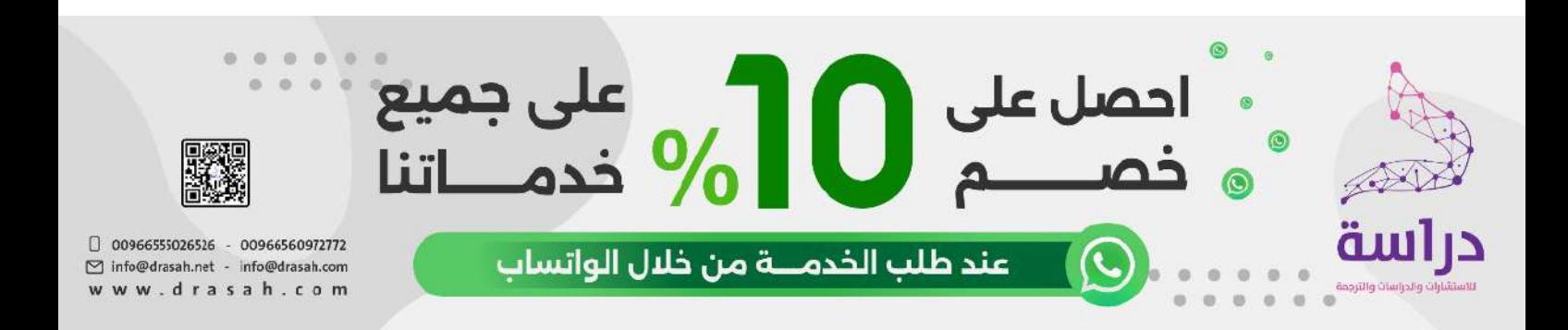

# **فاعلية برنامج تدريبي لتدريب طالبات كلية الرتبية جامعة جنران على استخدام برنامج البالك بورد واجتاهاتهن حنوه**

**أمل ظافر الشهري\* لمياء جالل محمد\*\***

**\* أستاذ مساعد بقسم المناهج وطرق التدريس – كلية التربية – جامعة نجران**

**\*\* أستاذ مساعد بقسم المناهج وطرق تدريس تقنيات التعليم – كلية التربية – جامعة نجران**

**هذا البحث مدعوم من عمادة البحث العلمي – جامعة نجران /13/67SHED/NU**

# **فاعلية برنامج تدريبي لتدريب طالبات كلية الرتبية جامعة جنران على استخدام برنامج البالك بورد**

## **واجتاهاتهن حنوه**

**الملخص\_** هدفت الدراسة الحالية الى قياس فعالية التدريب على استخدام برنامج البالك بورد وقياس اتجاهات الطالبات نحو البرنامج ولتحقيق هذا الهدف تم اختيار مجموعة واحدة للقياس القبلي – البعدي وعددها (40 طالبة) من طالبات المستوى السادس بكلية التربية -جامعة نجران مما يدرسن مقرر وسائل تقنية التعليم وقد تم تطبيق برنامج تدريبي معد بواسطة عمادة التعلم االلكتروني بجامعة نجران وكذلك تم اعداد استبيان للتعرف على اتجاهات الطالبات نحو استخدام برنامج البالك بورد وتم اعداد بطاقة مالحظة االداء وكما استخدم اختبار (*TEST-T* (لحساب متوسطي درجات الطالبات في بطاقة ملاحظة الاداء في التطبيق (القبلي – البعدي) وكذلك استخدم مقياس ليكرت لقياس اتجاهات الطالبات نحو برنامج البالك بورد وقد اشارت النتائج الى ان تدريب الطالبات على نظام ادارة التعلم االلكتروني البالك بورد قد أضفى فاعلية على مهارة استخدام البرنامج واتجاهات الطالبات نحوه.

**الكلمات المفتاحية**: التعلم االلكتروني, نظام ادارة التعلم االلكتروني البالك بورد.

## **.1 المقدمة**

 شهد العالم في السنوات األخيرة جملة من التحديات ذات أبعاد سياسية واقتصادية واجتماعية وثقافية وتربوية وشكلت تلك التحديات بإبعادها المختلفة منطلقا لدعوات عديدة بضرورة إصالح النظام التربوي بجميع مدخالته وعملياته ومخرجاته خصوصا في ضوء عجز النظام الحالي عن مواجهة التحديات التي أفرزها تحول العالم من مجتمع صناعي إلى مجتمع معلوماتي, لهذا تتسابق كثير من األمم إلصالح نظمها التربوية بهدف إعداد مواطنيها لعالم جديد و أنشطتها التربوية إلى تنمية مهارات وقدرات الطالب وبناء شخصياتهم ليكونوا قادرين على

التفاعل مع متغيرات العصر ]1[. وتؤكد االتجاهات التربوية المعاصرة والحديثة ضرورة مواكبة النظم التعليمية لمتطلبات العصر واحتياجاته فضال عن متطلبات المستقبل المتوقع حدوثها ونتيجة لهذا التطور المتسارع في مجال تكنولوجيا المعلومات واستخدام شبكة المعلومات العالمية االنترنت في مجال التعليم ظهر التعليم االلكتروني والذى يتضمن الجامعات االفتراضية والفصول االفتراضية وهناك العديد من البرمجيات التي تدعم بيئات التعلم االفتراضية منها برنامج البالك بورد (Blackboard (الذى يستخدم إلدارة التعلم على االنترنت وقد تم تصميمه لمساعدة أعضاء هيئة التدريس والطالب على التفاعل في المحاضرات المقدمة عن طريق االنترنت واستخدام المواد الدراسية على االنترنت باإلضافة إلى النشاطات المكملة للتدريس الصفي العادي وكذلك يمكن نظام بالك بورد المدرسين من توفير مواد المقررات الدراسية, منتديات الحوار, الدردشة, االمتحانات القصيرة على االنترنت, المواد األكاديمية وغيرها الكثير.

## **.2 مشكلة الدراسة**

 يقع على عاتق المؤسسات التربوية على وجه العموم وكليات التربية على وجه الخصوص تخريج معلمين اكفاء قادرين على االبتكار و االبداع والتعامل مع متغيرات العصر الحديث بما يتضمنه من مستحدثات تكنولوجية حديثة وتقنيات تعليم مختلفة وكل هذا يستدعى من الطالب المعلم بان يقوم بتطوير مهاراته ومعلوماته في استخدام هذه المستحدثات حتى يصبح قادرا على التعامل مع هذه التكنولوجية الحديثة وقد عملت

**و. حدود الدراسة** اقتصرت الدراسة الحالية على المحددات االتية: نظام ادارة التعلم االلكتروني البالك بورد المستخدم في كلية التربية – جامعة نجران. عينة من طالبات المستوى السادس جميع التخصصات )االقتصاد المنزلي و رياض االطفال والتربية الخاصة( مما يدرسون مقرر وسائل تقنية التعليم وعددهن )04( طالبة. مهارات التعامل مع برنامج البالك بورد وهي: - مهارة الوصول للنظام. – مهارة تحديث البيانات الشخصية للطالبة - مهارة الوصول للمقررات الدراسية - مهارة التعامل مع الواجبات - مهارة الوصول لتقديرات الواجبات - مهارة ارسال رسائل من خالل البالك بورد تم تطبيق البرنامج التدريبي خالل الفصل الدراسي االول )4410م( بكلية التربية للبنات – جامعة نجران **ي. مصطلحات الدراسة** التعلم االلكتروني: "وسيلة من وسائل التعليم التي تجعل التعلم أيسر وأكثر فاعلية وذلك من خالل استخدام أجهزة الحاسوب واالنترنت ويصبح من خالله دور المعلم مرشدا وموجها للعملية التعليمية ويؤكد على التعلم الذاتي حيث يتابع المتعلم تعلمه حسب طاقته وسرعة تعلمه وفقا لما لديه من خبرات ومهارات سابقة". نظام ادارة التعلم االلكتروني البالك بورد: هو نظام معلومات إلدارة التعليم ومتابعة الطلبة ويتيح النظام فرص كبيرة للطلبة في أن يتواصلوا مع المقرر الدراسي خارج قاعة المحاضرات في أي مكان وفي أي وقت ويتيح لهم اإلطالع على محتوى المادة العلمية للمقرر والتفاعل معها بطرق ميسره باإلضافة إلى التواصل مع أستاذ المقرر و بقية الطلبة المسجلين في نفس المقرر بوسائل الكترونية متنوعة ويسمح هذا

النظام ألستاذ المقرر ببناء مقررات الكترونية متكاملة.

المؤسسات التربوية على توفير هذه المستحدثات التكنولوجية لطالبها لتساهم في تطوير مستويات االبداع واالبتكار لديهم في استخدامها و قد قامت جامعة نجران بتوفير احد انظمة ادارة التعلم الالكتروني (البلاك بورد) وقد صمم هذا النظام على اسس تعليمية ليساعد المعلمين على توفير بيئة تعليمية الكترونية تتضمن العديد من االنشطة التعليمية وهذا ما دعا الباحثتين إلى ضرورة تدريب طالبات كلية التربية على استخدم برنامج البالك بورد وقياس اتجاهات الطالبات نحو البرنامج. **أ. أهداف الدراسة** هدفت الدراسة الحالية الى: - قياس فعالية التدريب على برنامج البالك بورد. - قياس اتجاه الطالبات نحو استخدام برنامج البالك بورد. **ب. أسئلة الدراسة** ما هي فعالية البرنامج التدريبي لتدريب طالبات كلية التربية على برنامج البالك بورد؟ ما هي اتجاهات الطالبات نحو استخدام البرنامج التدريبي لبرنامج البالك بورد؟ **ج. فرضا الدراسة** - توجد فروق ذات داللة إحصائية عند مستوى داللة )4.40( بين متوسطي درجات الطالبات في بطاقة مالحظة االداء البالك بورد عند تطبيقه قبليا و بعديا لصالح التطبيق البعدي. - توجد فروق ذات داللة إحصائية عند مستوى داللة )4.40( بين متوسطي درجات الطالبات في مقياس االتجاه لبرنامج البالك بورد عند تطبيقه قبليا و بعديا لصالح التطبيق البعدي. **ه. أهمية الدراسة** تتمثل اهمية الدراسة الحالية في االتي: تدريب الطالبات على برنامج البالك بورد وتنمية مهارتهن في استخدامه. توجيه نظر الطالبات الى اهمية برنامج البالك بورد ودوره في توفير انشطة تعليمية مختلفة.

## **.3 اإلطار النظري والدراسات السابقة**

 يعد التعلم االلكتروني تطور هام لتقنيات الحاسب اآللي وتوظيفه في عمليتي التعليم والتعلم, وأدى إلى نشر التعليم وتخطى حاجزي الزمان والمكان وتجنب الخطورة في التعامل مع األشياء الحقيقية وأتاح التعلم االلكتروني أن يصبح المعلم مرشدا وموجها بدال من ملقن للمعلومات والتعلم االلكتروني اشمل من مجرد مجموعة مقررات نقدم خلال مواقع الكترونية وانما يتعدى ذلك بكثير إلى عمليات إدارة التعليم والتعلم بكاملها, وبذلك ارتكز التعلم االلكتروني على نظم محوسبة إلدارة عمليات التعلم وهي برمجيات تصمم للمساعدة في إدارة جميع نشاطات التعلم في المؤسسات التعليمية وتنفيذها وتقييمها, ويعد نظام إدارة التعلم أداة هامة لتطوير تصميم المناهج وادارة تعلم الطلاب وتنمية وزيادة الدافعية للتعلم وتقييم الطالب فان نظام إدارة التعلم تتيح الفرصة لتسجيل وجدوله وإتاحة المحتوى وتتبع أداء المتعلم واصدار التقارير عن ذلك والتواصل بين المعلم والمتعلم من خالل الدردشات, منتديات النقاش, والبريد, مشاركة الملفات, التقييم, االختبارات االلكترونية.

## - التعليم االلكتروني

تعريف التعليم الإلكتروني: يعرفه زيتون [2] بأنه: " تقديم محتوى تعليمي إلكتروني عبر الوسائط المعتمدة على الكمبيوتر وشبكاته إلى المتعلم بشكل يتيح له إمكانية التفاعل النشط مع هذا المحتوى ومع المعلم ومع أقرانه بصورة متزامنة أم غير متزامنة, وفي المكان والوقت وبالسرعة التي تناسب ظروفه وقدراته " ويمكن تعريف التعليم الإلكتروني إجرائياً: بأنه طريقة استخدام آليات االتصال الحديثة من حاسب وشبكات ووسائط متعددة من صوت وصورة, ورسومات, وآليات... ألخ, ومكتبات إلكترونية و يعرفه الموسى والمبارك ]3[ بأنه: " طريقة للتعليم باستخدام آليات االتصال الحديثة من حاسب وشبكاته ووسائطه المتعددة من صوت وصورة, ورسومات, وآليات بحث, ومكتبات إلكترونية, وكذلك بوابات اإلنترنت ويعرف التعليم االلكتروني أيضا على انه نوع من التعليم يتم من خالله كل إجراءات

الموقف التعليمي من خالل الكمبيوتر واالنترنت بحيث يكون المتعلم نشطا وإيجابيا.  $\frac{1}{2}$ 

 ويعرفه محمد عبد الهادي بدوي ]0[ انه "شكل من أشكال التعليم توظف فيه تكنولوجيا المعلومات, واالتصال كاإلنترنت, والشبكات لدعم التفاعل المتزامن وغير المتزامن بين المعلمين, والمتعلمين, من أجل إتاحة المقررات التعليمية, ومصادر التعليم اإللكترونية للمتعلمين في أي زمان أو مكان بأسرع وقت, وأقل تكلفة, وبصورة تمكن المعلمين من تقويم المتعلمين وكما يعرفه العساف, الصرايرة ]0[" انه نوع من التعلم الذي يعتمد في نقل المادة التعليمية على آليات االتصال الحديثة كاإلنترنت والحاسوب واألقمار الصناعية الفيديو التفاعلي, وقد تم هذا التعلم بطريقة متزامنة أو غير متزامنة وقد يكون مكمال للتعليم المدمج أو قد يتم الكترونيا بالكامل وعن بعد.

 ويعرفه فارس إبراهيم الراشد ]1[ بأنه بشكل عام هو استخدام الوسائط الإلكترونية والحاسوبية في عملية نقل وإبصال المعلومات للمتعلم, وهناك مدى لهذا االستخدام فقد يكون هذا االستخدام في الصورة البسيطة كاستخدام وسائل الكترونية مساعدة في عملية عرض المعلومات أو إللقاء الدروس حدود جدران الفصول التقليدية واالنطالق المتعلم ومتطلبات المنهج, وذلك قبل انتقاء الخليط المناسب من تكنولوجيا التعليم, ويمكن تعريفه على انه " نظام يهدف إلى إيجاد بيئة تفاعلية غنية بالتطبيقات المعتمدة على تقنيات الحاسب اآللي والشبكة العالمية للمعلومات وتمكن الطالب من الوصول إلى مصادر التعلم بأقصر وقت واقل جهد واكبر فائدة وبصورة تمكن من إدارة العملية التعليمية وضبطها وقياس وتقييم اداء المتعلمين [36]. تعريف العريفي ]6[ للتعليم اإللكتروني بأنه: " تقديم المحتوى التعليمي مع ما يتضمنه من شروحات وتمارين وتفاعل ومتابعة

بصورة جزئية أو شاملة في الفصل أو عن بعد بواسطة برامج متقدمة مخزونة في الحاسب اآللي أو عبر شبكة اإلنترنت " كما عرفه غلوم ]7[ للتعليم اإللكتروني بأنه "نظام تعليمي يستخدم تقنيات المعلومات وشبكات الحاسوب في تدعيم وتوسيع نطاق

العملية التعليمية من خالل مجموعة من الوسائل منها :أجهزة الحاسوب و اإلنترنت و البرامج اإللكترونية المعدة أما من قبل المختصين في الوزارة أو الشركات وعرفه سالم ]8[ للتعليم اإللكتروني بأنه " منظومة تعليمية لتقديم البرامج التعليمية أو التدريبية للمتعلمين أو المتدربين في أي وقت وفي أي مكان باستخدام تقنيات المعلومات واالتصاالت التفاعلية مثل )اإلنترنت, القنوات المحلية, البريد اإللكتروني, األقراص الممغنطة، أجهزة الحاسوب.. الخ) لتوفير بيئة تعليمية تفاعلية متعددة المصادر بطريقة متزامنة في الفصل الدراسي أو غير متزامنة عن بعد دون الالتزام بمكان محدد اعتمادا على التعلم الذاتي والتفاعل بين المتعلم والمعلم ".

- طبيعة التعليم االلكتروني

 هذا النوع يعتمد على استخدام الوسائط االلكترونية في االتصال, واستقبال المعلومات واكتساب المهارات والتفاعل بين الطالب والمعلم وبين الطالب والمدرسة وربما بين المدرسة والمعلم وال يستلزم هذا النوع من التعليم وجود مباني مدرسية أو صفوف دراسية بل انه يلغى جميع المكونات المادية للتعليم وهو ذلك النوع من التعليم االفتراضي بوسائله الواقعي بنتائجه ويرتبط هذا النوع بالوسائل االلكترونية وشبكات المعلومات واالتصاالت وأشهرها شبكة المعلومات الدولية انترنت التي أصبحت وسيطا فاعال للتعليم االلكتروني [9].

 أما عن المعلم الكترونيا فيعرفه رباح ]14[ بأنه " هو المعلم الذي يتفاعل مع المتعلم الكترونيا ويتولى أعباء اإلشراف التعليمي على حسن سير التعلم وقد يكون هذا المعلم داخل مؤسسة تعليمية وفى منزله وغالبا ال يرتبط هذا المعلم بوقت محدد للعمل وإنما يكون تعامله مع المؤسسة التعليمية بعدد المقررات التي يشرف عليها ويكون مسئوال عنها وعن عدد الطالب المسجلين لديه".

مراحل تطور التعلم االلكتروني المرحلة الأولى (ما بين منتصف الثمانينات وبداية التسعينات) هي مرحلة استخدام البرامج الجاهزة مثل الويندوز 3/1

والماكنتوش واألقراص الممغنطة. المرحلة الثانية )الفترة ما بين منتصف التسعينات وبداية العام 4444( هي مرحلة استخدام الشبكة العالمية للمعلومات االنترنت ثم البريد االلكتروني.

المرحلة الثالثة (الفترة من 2001 وما بعدها) هي مرحلة تصميم المواقع على الشبكة أكثر تقدما وأكثر سرعة وكثافة في المحتوى [5].

مميزات التعليم االلكتروني

-1 زيادة إمكانية االتصال بين الطلبة فيما بينهم, وبين الطلبة والمدرسة, وذلك من خالل سهولة االتصال ما بين هذه األطراف في عدة اتجاهات مثل مجالس النقاش, البريد اإللكتروني, غرف الحوار.

-4 المساهمة في وجهات النظر المختلفة للطالب المنتديات الفورية مثل مجالس النقاش وغرف الحوار تتيح فرص لتبادل وجهات النظر في المواضيع المطروحة مما يزيد فرص االستفادة من اآلراء والمقترحات المطروحة ودمجها مع اآلراء الخاصة بالطالب.

-3 اإلحساس بالمساواة

هذه الميزة تكون أكثر فائدة لدى الطالب الذين يشعرون بالخوف والقلق لأن هذا الأسلوب في التعليم يجعل الطلاب يتمتعون بجرأة أكبر في التعبير عن أفكارهم والبحث عن الحقائق أكثر مما لو كانوا في قاعات الدرس التقليدية.

وقد أثبتت الدراسات أن النقاش على الخط يساعد ويحث الطالب على المواجهة بشكل أكبر [11].

-0 سهولة الوصول إلى المعلم

 أتاح التعليم اإللكتروني بسهولة كبيرة في الحصول على المعلم والوصول إليه في أسرع وقت وذلك خارج أوقات العمل الرسمية, ألن المتدرب أصبح بمقدوره أن يرسل استفساراته للمعلم من خالل البريد اإللكتروني. 5 - إمكانية تحوير طريقة التدريس من الممكن تلقي المادة العلمية بالطريقة التي تناسب

الطالب فمنهم من تناسبه الطريقة المرئية, ومنهم تناسبه الطريقة المسموعة أو المقروءة, وبعضهم تتناسب معه الطريقة العملية, فالتعليم اإللكتروني ومصادره تتيح إمكانية تطبيق المصادر بطرق مختلفة وعديدة تسمح بالتحوير وفقا للطريقة األفضل بالنسبة للمتدرب.

## -6 مالئمة مختلف أساليب التعليم

 التعليم اإللكتروني يتيح للمتعلم أن يركز على األفكار المهمة أثناء كتابته وتجميعه للمحاضرة أو الدرس, وكذلك يتيح للطالب الذين يعانون من صعوبة التركيز وتنظيم المهام االستفادة من المادة وذلك ألنها تكون مرتبة ومنسقة بصورة سهلة وجيدة والعناصر المهمة فيها محددة [12].

-7 المساعدة اإلضافية على التكرار

 هذه ميزة إضافية بالنسبة للذين يتعلمون بالطريقة العملية فهؤالء الذين يقومون بالتعليم عن طريق التدريب, إذا أرادوا أن يعبروا عن أفكارهم فإنهم يضعوها في جمل معينة مما يعني أنهم أعادوا تكرار المعلومات التي تدربوا عليها وذلك كما يفعل الطالب عندما يستعدون المتحان معين.

-8 توفر المناهج طوال اليوم وفي كل أيام األسبوع 40 ساعة في اليوم 7 أيام في األسبوع.

 هذه الميزة مفيدة لألشخاص المزاجيين أو الذين يرغبون التعليم في وقت معين، وذلك لأن بعضهم يفضل التعلم صباحاً والأخر مساءا، كذلك للذين يتحملون أعباء ومسئوليات شخصية، فهذه الميزة تتيح للجميع التعلم في الزمن الذي يناسبهم. -9 االستمرارية في الوصول إلى المناهج

 هذه الميزة تجعل الطالب في حالة استقرار ذلك أن بإمكانه الحصول على المعلومة التي يريدها في الوقت الذي يناسبه, فال يرتبط بأوقات فتح وإغلاق المكتبة، مما يؤدي إلى راحة الطالب وعدم إصابته بالضجر.

-14 عدم االعتماد على الحضور الفعلي لم يعد الالتزام بجدول زمني محدد ضرورياً لأن التقنية الحديثة وفرت طرق لالتصال دون الحاجة للتواجد في مكان وزمان

معين.

-11 سهولة وتعدد طرق تقييم تطور الطالب وفرت أدوات التقييم الفوري على إعطاء المعلم طرق متنوعة لبناء وتوزيع وتصنيف المعلومات بصورة سريعة وسهلة للتقييم.

الاستفادة القصوى من الزمن $-12$ 

إن توفير عنصر الزمن مفيد وهام جدا للطرفين المعلم والمتعلم, فالطالب لديه إمكانية الوصول الفوري للمعلومة في المكان والزمان المحدد وبالتالي ال توجد حاجة للذهاب من البيت إلى قاعات الدرس أو المكتبة أو مكتب األستاذ وهذا يؤدي إلى حفظ الزمن من الضياع, وكذلك المعلم بإمكانه االحتفاظ بزمنه من الضياع ألن بإمكانه إرسال ما يحتاجه الطالب عبر خط االتصال الفوري.

13– تقليل الأعباء الإدارية بالنسبة للمعلم

التعليم الإلكتروني يتيح للمعلم نقليل الأعباء الإدارية التي كانت تأخذ منه وقت كبير في كل محاضرة مثل استالم الواجبات وغيرها فقد خفف التعليم اإللكتروني من هذه العبء, فقد أصبح من الممكن إرسال واستالم كل هذه األشياء عن طريق الأدوات الإلكترونية مع إمكانية معرفة استلام الطالب لهذه المستندات.

-10 تقليل حجم العمل في المؤسسة التعليمية:

- التعليم االلكتروني وفر أدوات تقوم بتحليل الدرجات والنتائج والاختبارات وكذلك وضع إحصائيات عنها وبمكانها أيضا إرسال ملفات وسجالت الطالب إلى مسجل الكلية.

-10 تغيير المفهوم التقليدي للتعليم لمواكبة التطور العلمي وثورة المعلومات.

-16 زيادة التفاعل بين المعلم والمتعلم.

-17 لحل مشكلة زيادة اإلعداد الكبيرة داخل الفصول الدراسية. -18 مراعاة الفروق الفردية بين المتعلمين.

-11 االستفادة من دوائر المعارف المتاحة على شبكة االنترنت. -44 استخدام خدمات البريد االلكتروني.

-41 التشجيع على التعلم الذاتي والمستمر.

القابلية للتوسع على نطاقات كبيرة. $\!-22$ 23– سهولة تحديد مستوى المتعلم من خلال التقييم الالكتروني الموضوعي. -40 عدم االعتماد على الحضور الفعلي للمدرسة أو الجامعة. -40 تعدد طرق تقويم الطالب الكترونيا. -46 اإلسهام في تنمية مهارات التفكير لدى المتعلمين [13]. -47 تعويض نقص الكوادر الفنية من خالل الصفوف virtual classes االفتراضية

- أنواع التعلم االلكتروني

أوال : التعليم اإللكتروني المتزامن learning-E Synchronous

 وهو التعليم على الهواء الذي يحتاج إلى وجود المتعلمين في نفس الوقت أمام أجهزة الكمبيوتر إلجراء النقاش والمحادثة بين الطالب أنفسهم وبينهم وبين المعلم عبر غرف المحادثة chatting أو تلقي الدروس من )خالل الفصول االفتراضية (classroom virtual (أو باستخدام أدواته األخرى. ومن ايجابيات هذا النوع من التعليم حصول المتعلم على تغذية راجعة فورية وتقليل التكلفة واالستغناء عن الذهاب لمقر الدراسة, ومن سلبياته حاجته إلى أجهزة حديثة وشبكة اتصالات جيدة وهو أكثر أنواع التعليم الإلكتروني تطورا وتعقيدا، حيث يلتقي المعلم و الطالب على اإلنترنت في نفس الوقت (بشكل متزامن).

وتتضمن الأدوات المستخدمة في التعليم الالكتروني المتزامن ما يلي:

• اللوح األبيض (Board White (والمؤتمرات عبر الفيديو (Videoconferencing)

• المؤتمرات عبر الصوت (conferencing Audio (و غرف .[14] (Chatting Rooms) الدردشة

ثانيا -: التعليم اإللكتروني غير المتزامن -E Asynchronous learning

 وهو التعليم غير المباشر الذي ال يحتاج إلى وجود المتعلمين في نفس الوقت, مثل الحصول على الخبرات من خالل المواقع المتاحة على الشبكة أو األقراص المدمجة أو عن

طريق أدوات التعليم اإللكتروني مثل البريد اإللكتروني أو القوائم البريدية ]10[ ومن ايجابيات هذا النوع أن المتعلم يحصل على الدراسة حسب األوقات المالئمة له, وبالجهد الذي يرغب في تقديمه, كذلك يستطيع الطالب إعادة دراسة المادة والرجوع إليها إلكترونيا كلما احتاج لذلك. ومن سلبياته عدم استطاعة المتعلم الحصول على تغذية راجعة فورية من المعلم, كما انه قد يؤدي إلى الانطوائية لأنه يتم في عزله وتتضمن الأدوات المستخدمة في التعليم االلكتروني غير المتزامن, ما يلي:

- البريد اإللكتروني.
	- المنتديات.
- الفيديو التفاعلي.
- الشبكة النسيجية ]16].

ثالثا-: التعلم المدمج (Learning Blended(:

 هذا النوع من التعلم يشتمل علي مجموعة من الوسائط, والتي تم تصميمها لتتم بعضها البعض, والتي تعزز التعلم وتطبيقاته, وبرنامج التعلم المدمج يمكن أن يشتمل علي العديد من أدوات التعلم مثل برمجيات التعلم التعاوني الفوري, المقررات المعتمدة علي الإنترنت، ومقررات النعلم الذاتي، وإدارة نظم  $\frac{1}{2}$ التعلم، كذلك يمزج هذا النوع من التعلم أحداثاً متعددة معتمدة علي النشاط, تتضمن التعلم في الفصول التقليدية التي يلتقي فيها المعلم مع المتعلم وجها لوجه, كذلك التعلم الذاتي, وفيه مزج بين التعلم الفوري المتزامن وغير المتزامن [17].

- مكونات بيئة التعلم االلكتروني

أوال-: مكونات أساسية

- المعلم ويتطلب أن يكون قادرا على التدريس واستخدام تقنيات التعليم الحديثة ومعرفة استخدام الحاسب االلي بما في ذلك االنترنت والبريد االلكتروني.

المتعلم ويتطلب أن يكون لديه مهارات التعلم الذاتي ومعرفة استخدام الحاسب اآللي والبريد االلكتروني واالنترنت [18]. - طاقم الدعم الفني ويتطلب أن يكون متخصص في الحاسب االلي وعلى وعى ببرامج الحاسب والمعرفة بأسس تكنولوجيا

#### فاعلية برنامج تدريبى لتدريب طالبات كلية التربية جامعة جْران على استخدام برنامج البلاك بورد أمل الشهرى وآخرون

التعليم ]11[ ومكوناتها ومبادئ التصميم التعليمي وأسسه النظرية ومهاراته.

 و الطاقم اإلداري المركزي وكذلك اشتراك القطاع الخاص في بناء اسس التدريب والتعلم اإللكتروني ]44[ وكذلك اشتراك وتبنى الخطط والخبرات السابقة للدول المتقدمة التي سبقتنا في التعلم اإللكتروني لالستفادة من تجاربها في هذا المجال [21]. ثانيا التجهيزات الأساسية مثل أجهزة خدمية ومحطة عمل المعلم و محطة عمل المتعلم و استعمال االنترنت [13]. - سمات شخصية المعلم والمهارات المتطلبة في بيئة التعلم

اإللكتروني

- االنتقال من التعليم التقليدي إلى التعليم اإللكتروني يتطلب من أعضاء هيئة التدريس تنمية وتطوير قدراتهم وكفاءاتهم وزيادة الحاجة للتدريب المكثف والمستمر, ويستلزم هذا سمات شخصية وبعض المهارات, التي يمكن تحددها فيما يلي:

- الدافعية و الثقة بالنفس و المثابرة و المرونة و االلتزام و ضبط النفس.

- مهارات إدارة الوقت و التخطيط المستقبلي و مهارات االتصال الفعال وكذلك القدرة على تحمل مسؤولية التعلم و مهارات القراءة النقدية وتسجيل المالحظات ومهارات استرجاع المعلومات ومهارات تكنولوجيا المعلومات. ومهارات التسجيل الفعال للمعلومات وكذلك التعامل مع المصادر اإللكترونية.

- البحث القائم على االستراتيجيات واتخاذ القرارات التعليمية والتنوع في التعليم حسب الفروق الفردية للمتعلمين وكذلك تقييم أداء الطالب وتحليل وتفسير البيانات والتوصل الى النتائج.

- سمات شخصية الطالب والمهارات المتطلبة في بيئة التعلم اإللكتروني:

- الدافعية والثقة بالنفس والمثابرة وااللتزام ومهارات القراءة والكتابة وكذلك مهارات الكمبيوتر.

- مهارات تكنولوجيا المعلومات ومهارات االتصال الفعال ومهارات ادارة الوقت وكذلك القدرة على تحمل مسؤولية التعلم ومهارات القراءة النقدية ومهارات استرجاع المعلومات وكذلك

مهارات التسجيل الفعال للمعلومات والتعامل مع المصادر االلكترونية ومهارات البحث واتخاذ القرارات التعليمية والتنوع في التعليم حسب الفروق الفردية للمتعلمين والتقييم الذات وكذلك التخطيط [22]. أولا:- خصائص التعلم الالكتروني المعتمد على المدرسة التعلم االلكتروني ونظريات التعلم السلوكية - أخبار المتعلم عن المخرجات التي سيحققها من التعلم. - إجراء اختبار للمتعلم لتحديد مستواه التعليمي. - تنظيم المحتوى التعليمي من البسيط للمركب ومن المعروف للمجهول. ثانيا-: خصائص التعلم االلكتروني المعتمد على المدرسة اإلدراكية - على المصمم التعليمي مراعاة مدى توافر البنية العقلية المالئمة للمتعلم والتي تمكن المتعلم من ربط المعرفة التي لديه مع المعرفة الجديدة التي يقدمها التعلم االلكتروني. ثالثا: خصائص التعلم االلكتروني المعتمد على المدرسة البنائية - التعلم يكون في خطوات نشطة, لذلك على التعلم االلكتروني إبقاء المتعلم نشط يمارس أعمال ذات معنى ويتحول دور المعلم من الملقن للمعلومات إلى التوجيه واإلرشاد. - يقدم التعلم االلكتروني أنماطا من التعليم التعاوني من خالل عمل المتعلم مع المتعلمين اآلخرين والعمل مع فرق عمل. - يتيح التعلم االلكتروني الوقت والفرصة للمتعلم من اجل أن يعكس المتعلم تفكيره [23]. األسس العامة للتعلم االلكتروني - مراعاة خصائص المتعلمين $-1$ -2 مراعاة توافر قدر كبير من الحرية في مواقف التعلم بإعداد مواقف تعلم متعددة تسمح للمتعلم لالختيار منها وفق قدراته رإمكاناته. -3 مراعاة الفروق الفردية بين المتعلمين بتقديم المعلومات في أشكال متنوعة تناسب قدراتهم.

-4 التمركز حول المتعلم, حيث يتحول نمط التعليم من التمركز حول العلم كمصدر للمعلومة إلى التمركز حول المتعلم ومهاراته في الحصول على المعلومات وتنمية المهارات. -5 االعتماد على نشاط التعلم حيث يساعد على إيجاد بيئة تعليمية تساعد على إقبال المتعلم على التعلم والرغبة فيه, مما يزيد من دافعيه للتعلم [24]. - أنظمة إدارة التعليم االلكتروني يقصد بأنظمة إدارة التعلم االلكتروني

Learning Management systems (LMS)

 والتي يطلق عليها أحيانا اسم بيئات التعلم االفتراضية, بأنها الأنظمة التي تعمل كمساند ومعزز للعملية التعليمية بحيث يضع المعلم المواد التعليمية من محاضرات وامتحانات ومصادر في موقع النظام كما أن هناك غرفا للنقاش وحافظة لأعمال الطالب وغيرها من الخدمات االلكترونية المدعمة للمادة الدراسية, أي أن أنظمة إدارة التعلم هي برامج تساعد في تخزين محتوى المقررات الدراسية الكترونيا وإدارتها كما أنها تسهل إدارة عملية التعلم ]40[ ومن أهم الخدمات التي يقوم بها هذا البرنامج هي: 1– التسجيل: تعني إدراج وإدارة بيانات المتدربين. -4 الجدولة-: تعني جدولة المقرر و وضع خطة التدريب. -3 التوصيل-: وتعني إتاحة المحتوى للمتدرب. -0 متابعة أداء المتدرب واصدار تقارير بذلك. -0 التتبع-: وتعني من خالل الدردشات, ومنتديات النقاش,

والبريد, وغيرها

-6 االتصال-: وتعني التواصل بين المتدربين [26]. -7 االختبارات: وتعني إجراء اختبارات للمتدربين و تقييمهم. أنواع أنظمة إدارة التعلم االلكتروني من حيث المصدر LMS أنظمة إدارة التعلم االلكتروني مفتوحة المصدر: - نظام الموديل (Moodle (هو نظام إدارة تعلم مفتوح المصدر صمم على أسس تعليمية ليساعد المدربين على توفير بيئة تعليمية الكترونية ومن الممكن استخدامه بشكل شخصي على مستوى الفرد كما يمكن أن يخدم جامعة تضم 04444 ألف متدرب ومن مميزاته وجود منتدى للمناقشات, وجود غرف

الدردشة الحية, ميزة البحث عن مواضيع, القدرة على مجموعات حسب المستوى التعليمي, إنشاء اختبارات إما بوقت أو بدون وقت محدد, وجود عدد كبير من األدوات الخاصة بالمشرف, تعدد اللغات. أنظمة إدارة التعلم االلكتروني مغلقة المصدر: ويمكن الحصول على نسخة منها نظير مبلغ مالي تحدده الشركة ومن أهم النظم المغلقة نظام األكثر انتشارا في الجامعات [4]. - أنواع أنظمة إدارة التعلم االلكتروني من حيث العمومية فتنقسم إلى نوعين هما: أنظمة إدارة التعلم العامة )الجاهزة( يمكن وصفها بأنها نظم تجارية أو نظم يمكن استخدامها في مقابل أجر لجهة الإنتاج (كل النظم التجارية تعد نظم جاهزة) مثل البالك بورد وغيره. إدارة التعلم الخاصة (المطورة)

 وهي نظم مطورة لجهات محددة وتلجأ إليها غالبا بعض الجهات في حالة عدم قدرة النظم الأخرى على تلبية حاجتها مما يدفعها إلى تطوير نظام خاص بها مثل نظام جسور التابع لوزارة التعليم العالي السعودية. - نظام Blackboard

 هو نظام معلومات إلدارة التعليم ومتابعة الطلبة ومراقبة كفاءة العملية التعليمية في المؤسسة التعليمية -Subject( (System Based, يتيح النظام فرص كبيرة للطلبة في أن يتواصلوا مع المقرر الدراسي خارج قاعة المحاضرات في أي مكان وفي أي وقت وذلك من خالل هذا النظام االلكتروني الذي يؤمن له أدوات متنوعة لالطالع على محتوى المادة العلمية للمقرر والتفاعل معها بطرق ميسره باإلضافة إلى التواصل مع أستاذ المقرر و بقية الطلبة المسجلين في نفس المقرر بوسائل الكترونية متنوعة. ويتكون من أدوات ووسائل تتيح لأعضاء هيئة التدريس القدرة على بناء مقررات ديناميكية و تفاعلية بسهولة كبيرة مع إدارة محتوى هذه المقررات بطريقة مرنة و بسيطة و حتى

يتمكن من القيام بالمهام اليومية للعملية التعليمية بشكل فعال ]47[ و يسمح هذا النظام ألستاذ المقرر بناء مقررات الكترونية متكاملة, ووضع مالحظات ومخطط المادة واألعمال والوظائف المطلوبة والإعلانات، ويمكنه من عرض الأعمال الفصلية والامتحانات والنتائج أولاً بأول، ويسمح هذا النظام بالتواصل المباشر مع الطالب من خالل نوافذ الحوار والرسائل االلكترونية الموجهة والمعممة. ويمكن ربطه مع أنظمة التعلم االلكترونية األخرى ويسمح للطلبة واألساتذة بالتفاعل مع هذه األنظمة وبشكل متكامل، وان استخدام نظام إدارة التعلم بلاك بورد يسهل على الأستاذ إنشاء موقع للمقرر على الانترنت بدون توفر خبرة في البرمجة. وكل ما يلزم إن الدخول إلى النظام واستخدام الفأرة (Point-Click) لبناء مقرره، وإنباع النعليمات المتسلسلة  $\frac{1}{\epsilon}$ التي يوفرها النظام. وبالتالي فإنه وبقليل من التدريب يمكن ألعضاء الهيئة التدريسية إنشاء مقررات تفاعلية بسهولة ويسر وإضافة خصائص كثيرة لإثراء المقرر بوفرها هذا النظام. [28]، كما يمكن تعريف "برمجية البالك بورد على أنها برمجية تتيح للمعلم تحميل المواد التي يقوم بتدريسها على موقع الكتروني وتتيح للمتعلم فرصة االستمرار في عملية التعلم, حيث تفسح المجال للمتعلمين التواصل والتفاعل فيما بينهم والتواصل مع معلميهم من اجل القيام بعمل مشترك بطرق جديدة وممتعة وهى تساعد المؤسسات التعليمية في تحويل االنترنت إلى وسط قوى في عملية التعليم [29].

- الوظائف التي يوفرها نظام Blackboard

- توفير أدوات تفاعل للمتعلم: )اإلعالنات ,Announcements (و تتيح هذه األداة للدارس آخر األخبار أو اإلشعارات أو اإلعالنات التي يريد أن يرسلها أعضاء هيئة التدريس إلى المتعلمين أو إلى مجموعة منهم.

 ويقوم الدارس باستعراضها بمجرد النقر بمؤشر الفأرة على مفتاح اإلعالنات لتظهر له لوحة يمكن أن يسرد محتواها إما هجائيا أو تاريخيا .

- التقويم الزمني (Calendar (وتخبر هذه األداة المتعلم

بتوقيتات الأحداث المرتبطة بموضوع التعلم وتتبهه عندما يحين موعدها مثل المحاضرات واالجتماعات على الشبكة أو لقاءات وجها لوجه بالجامعة وما إلى ذلك, ويمكن للمتعلم أن يضيف إليها ما يشاء من أحداث.

- )المهام Tasks (و تخبر الدارس عما يجب أن يؤديه من مهام, كما أنها تتيح له تنظيم تلك المهام حسب الموضوع أو وفقا لرؤيته الشخصية, ويمكن للمعلم أن يرسل لمتعلم بعينه مهمة معينة ال يرسلها لمتعلم آخر.

- )التقديرات – Grades (و تختص هذه المهمة بتقديراته سواء في االختبارات المرحلية أو النهائية.

- )دليل المستخدمين - Users (وتعمل هذه األداة على عمل دليل بالطالب المشاركين في المقرر ليتعرفوا على بعضهم البعض

- دفتر العناوين (Book Address(: هو دفتر شخصي للطالب يضع فيه بيانات عن من يريد التواصل معهم من خالل النظام, فدليل المستخدم السابق قد يضم مئات الدارسين أما دفتر العناوين فيضم العناوين التي يضيفها الدارس بنفسه.

- عرض المحتوى: إن الوظيفة األساسية لنظام تقديم المواد التعليمية هي تقديم محتوى المادة التعليمية إلى المتعلمين. وفى هذا الصدد

- يقدم نظام Blackboard وظيفة عرض المحتوى ضمن خيار محتوى المقرر وعندما يختار الدارس هذه الوظيفة يقوم النظام باستعراض المحتوى بالصور التالية:

- عرض المعلومات النصية مصحوبة بالصور والرسومات المتحركة وغيرها من العناصر، ومنظمة وفقاً للتنظيم التربوي المطلوب وعرض الوثائق والملفات المرتبطة بموضوع الدراسة والكتب والمراجع المتاحة على الشبكة أو التي ينصح المعلم طالبه بقراءته وعرض الوصالت بالمواقع الهامة.

- االتصال: )الرسائل البريدية – لوحات النقاش - الفصل االفتراضي)

الرسائل البريدية: إرسال واستقبال الرسائل البريدية حيث يتيح

دليال الدارسين Board Discussion لوحات النقاش وتسمى كذلك بلوحات اإلعالنات وهي من أدوات التفاعل غير المتزامن حيث يمكن للدارس إبداء رأيه حول Org.wikipedia) أي قضية أو طرح تساؤل ليستعرضه أقرانه فيما بعد).

الفصل االفتراضي Classroom Virtual: ترمز هذه التسمية إلى نظام االجتماعات على الشبكة المستخدم بالنظام. ويتيح هذا النظام للمتعلم أن يتحاور مع زمالئه ومعلمه فيما يشبه الفصل االفتراضي وذلك من خالل لوحة الحوار Panel Chat وهي خانة تمكن الدارس من كتابة ما يشاء عن طريق لوحة المفاتيح ليراه كل من يتصل بنظام االجتماعات في هذا الوقت. كما تتيح لوحة رسومية أشبه بالسبورة البيضاء وتنقل النص أو الصور والرسومات وعرضها على الدارسين أو المعلم [4].

- أدوات Blackboard الخاصة بالتطوير واإلدارة

-1 أدوات بناء المقرر: - وتتضمن بناء المحتوى – بناء االختبارات.

-4 أدوات إدارة المقرر-: وتتضمن نظام إدارة األفراد – نظام إحصاءات المقررات – أداة عرض درجات الطالب.

-3 أدوات الدعم التربوي والتدريب-: وتتعلق بتقديم المساعدات من خلال النظام، فضلاً عن عقد الاجتماعات على الشبكة.

.0 معايير إرشادية خاصة بالتصميم التربوي-: يقدم النظام معايير إرشادية لمساعدة المعلمين على تصميم المحتوى بشكل تربوي.

- مميزات برنامج Blackboard -1 يستطيع الطالب مشاركة ملفاتهم الشخصية مع الطالب اآلخرون ويمكن تحميل الملفات.

-2 يستطيع الطالب استخدام دفتر العناوين المزود بعملية البحث و يستطيع المعلم إرسال بريد الكتروني للصف بأكمله باستخدام االسم المستعار أو العنوان.

-3 يستطيع الطالب إنشاء مالحظات خاصة حول مقرراتهم. -4 يستطيع الطالب إنشاء غرف للمحادثة الفورية جديدة ويستطيع المعلم إدارة المحادثات وتوقيف الطالب عن المحادثة

.[30]

- يمكن من خلال البلاك بورد رفع الصور وملفات البوربوينت كما يدعم البرنامج تطبيقات مشاركة سطح المكتب. - يستطيع المعلم والطلاب معرفة الأحداث من خلال التقويم  $\rm 6$ الموجود على الصفحة الرئيسية لكل واحد منهم. -7 يستطيع المعلم وضع التقديرات ذاتيا للطالب ووضع وقت محدد لالختبار ويسمح للطالب بتعدد المحاوالت واستعراض المحاولات السابقة كما يزود النظام ببيانات لتحليل الاختبار . -8 يستطيع المعلم أن يضع وظائف أو إعالنات تكون محددة بين تاريخين. -1 يستطيع المعلم إعداد محتوى مقررات محددة التي يمكن أن تعلن خالل تاريخ معين ويجب أن تكون مكتملة قبل أن تقدم للطالب ويستطيع المعلم إضافة طريقة للحصول على المقرر اعتمادا على المجموعة أو أعضاء المجموعة [31]. -14 يستطيع المعلم الحصول على تقارير تبين فيه أوقات دخول الطالب للمقرر والمرات والتاريخ. -11 يقدم البرنامج الدعم للقوالب المصممة إلنشاء مقرر [32]. -12 يستطيع المعلم إضافة الطلاب لمقرراتهم بشكل يدوى أو $\,$ السماح لهم بالتسجيل ذاتيا. -13 نوع االختبارات )أجوبة متعددة – المطابقة - الجملة المخلوطة - إجابة رقمية - امآل الفراغ – إجابة قصيرة – مقالة) كما يمكن أن تحتوى الأسئلة على عناصر مختلفة من الصوتيات والصور والفيديو. -10 يستطيع الطالب إنشاء نوادي على االنترنت ويدرسوا كمجموعة في مستوى النظام. -10 النظام يمكن أن ينشئ مجموعات بشكل عشوائي ذات حجم محدد أو يضع كم من المجموعات ويمكن للطالب أن يختار المجموعة بنفسه ولكل مجموعة منتدى خاص بهم ولوحة بيضاء خاصة بهم وغرفة دردشة خاصة بهم. -16 يمكن أن تعرض النقاشات حسب الوقت والمواضيع والمشاركات ويمكن البحث عن مشاركة ما والمشاركات ممكن

أن تحتوى على عناوين لمواقع انترنت ويسمح للمعلم أن يقيم مجموعات نقاش مع الطالب وعرض ملخص للمناقشات المطروحة.

الدراسات السابقة للدراسة

-1 أجرت سوزان عطية ]33[ دراسة بعنوان " توظيف بيئات التعلم االفتراضية في بناء المقررات االلكترونية بنظام البالك بورد في التعليم الجامعي " و هدفت هذه الدراسة إلى بناء بيئة تعلم افتراضية من خالل نظام البالك بورد وتدريب الطالب على توظيف تكنولوجيا التعليم االلكتروني في عملية التعلم وكذلك التعرف على مدى رضا الطالب نحو استخدام نظام البالك بورد في التعليم الجامعي وتكونت عينة الدراسة من مجموعتين ضابطة وعددها (39) وتجريبية وعددها (39) من طالبات مقرر مستحدثات تكنولوجية

-4 أجرى محمد محمد عبد الهادي ]0[ دراسة بعنوان " فعالية تدريس وحدة مقترحة بالتعليم االلكتروني في تنمية مهارات استخدام برامج إدارة المحتوى وتعديل أنماط التفضيل المعرفي لدى طالب الدبلوم التربوي واتجاهاتهم نحوه " وقد هدفت هذه الدراسة إلى تنمية مهارات استخدام برنامج البالك بورد لدى طلاب الدبلوم التربوي بكلية التربية والتعرف على فعالية تدريس وحدة الكترونية باستخدام برنامج البالك بورد لتعديل أنماط التفضيل المعرفي لدى طالب الدبلوم التربوي بكلية التربية والتعرف على فعالية تدريس وحدة الكترونية باستخدام برنامج البالك بورد على تنمية اتجاهات طالب الدبلوم التربوي بكلية التربية نحو التعليم االلكتروني وتكونت عينة الدراسة من )64( طالبا من طالب الدبلوم التربوي كلية التربية جامعة الملك خالد. 3- أجرى عبد المهدى على الجراح [29] دراسة بعنوان "اتجاهات طلبة الجامعة األردنية نحو استخدام برمجية بالك بورد في تعلمهم " وقد هدفت الدراسة إلى التعرف على اتجاهات طلبة الجامعة الأردنية الملتحقين في برنامج الدبلوم العالي في تكنولوجيا المعلومات واالتصاالت في التربية, نحو استخدام برمجية بالك بورد في تعلمهم وتكونت عينة الدراسة من )360(

طالب وطالبة مسجلين في الدبلوم العالي بالجامعة االردنية. -0 أجرى دراسة الحذيفى )3( بعنوان " أثر تدريس الكيمياء باستخدام الحاسب اآللي في تنمية التفكير العلمي واالتجاه نحو مادة الكيمياء لدى طالب المرحلة الثانوية " وقد هدفت الدراسة إلى معرفة اثر استخدام التعليم االلكتروني على مستوى التحصيل الدراسي والقدرات العقلية واالتجاه نحو مادة العلوم لدى تالميذ المرحلة المتوسطة وتكونت عينة الدراسة من )64( تلميذا موزعين على مجموعتين ضابطة وتجريبية.

-0 أجرى دراسة العمرو, رزان بنت منصور ]30[ بعنوان " واقع استخدام طالبات وأعضاء هيئة "وقد التدريس بقسم تقنيات التعليم لنظام إدارة التعلم البالك بورد "وقد هدفت الدراسة إلى التعرف على أراء كل من الطالبات و أعضاء هيئة التدريس بقسم تقنيات التعليم في برنامج البالك بورد واستخدمت الباحثة المنهج الوصفي لملائمته لأهداف البحث واختارت عينة شملت 20 طالبة و11 عضو هيئة التدريس في القسم من تخصص تقنيات التعليم.

-6 SAYED,ABDULLAH] 35 [أجرى دراسة أكدت على أهمية االنترنت في العملية التعليمية في الوقت الحاضر وبخاصة في التعليم الجامعي.

-7 DEBORAH ,GORY] 15 [دراسة تؤكد أن التعليم االلكتروني الغير متزامن هام في مراحل أجرى التعليم الجامعي حيث يسمح للطالب بالدخول إلى موقع المقرر االلكتروني في اي وقت دون االلتزام بميعاد محدد دراسة تؤكد أهمية تقديم المقررات الدراسية من خالل شبكة االنترنت.

.أجرى] 38 [MARTIN,J,WELLER -8

-1 أجرى suwat & Arthur] 36 [دراسة تهتم بتقديم محتوى في التعليم اإللكتروني لدعم تعليم الطالب بالمرحلة الثانوية, وقد توصلت الدراسة إلى أن الطالب قد تقبلوا توظيف استخدام برامج التعليم اإللكتروني في تعليم و الرياضيات.

-14 أجرى Tanja & Shirler] 37 [دراسة بضرورة تدريب المتعلمين في مؤسسات التعليم العالي على برامج التعليم

اإللكتروني ألن هذه البرامج قد تساعد على مرور المتعلمين بخبرات واقعية وخاصة فيما يتعلق باألنشطة والمهام التي تتعلق بمحتوى وجودة المقرر الدراسي.

دراسة] 21 [Woods, Baker & Hopper, أجرى -11 و هدفت إلى التعرف على مميزات البالك بورد و تحديد الخواص التي يستخدمونها في البالك بورد, و التعرف على مدى تأثير استخدام الكلية للبالك بورد على الجو االجتماعي النفسي مع التدريس وجها لوجه, و تحديد المفهوم اإليجابي للبالك بورد كبديل للتدريس وجها لوجه, و قد استخدم فيها المنهج الوصفي باستخدام الاستبانة كأداة للدراسة، وطبقت الدراسة على 862 عضوا في 38 معهدا تعليميا.

-14 أجرى مارتن ]38[ دراسة هدفت إلى الكشف عن فائدة تقديم المحتوى التعليمي على النظام وكيف ساعدت في اكتساب مهارات حاسوبية لمقرر مبادئ الحاسب, واتبعت الدراسة المنهج الوصفي وشملت أداة الدراسة استخدام استبيان على االنترنت على 145 طالب وطالبة واستطلاع رأي عبر الإيميل لآراء 7 من أعضاء هيئة التدريس بجامعة كار والينا الشمالية في الخدمات المقدمة في النظام.

تعليق الباحثتين على الدراسات السابقة:

يتبين للباحثتين من خالل استعراض الدراسات السابقة ومن خالل استقراء بعض اهداف ونتائج هذه الدراسات ان:

- معظم الدراسات السابقة استخدمت أنظمة التعلم االلكتروني متمثلة بنظام البالك بورد.

- بعض الدراسات السابقة اجريت على طالب الجامعات لقياس اتجاهاتهم نحو انظمة التعلم االلكتروني.

- تطرقت معظم الدراسات السابقة لمعايير التعلم االلكتروني وتطبيقها في االنظمة المخت[لفة](https://drasah.com/Description.aspx?id=3641).

- استفادت الباحثتان من الدراسات السابقة في كتابة االطار النظري للدراسة وكذلك في معرفة االساليب االحصائية. - هذه الدراسة جاءت لتؤكد بعض ما توصلت اليه الدراسات السابقة من نتائج ومكمله لها من حيث المستحدثات التكنولوجية.

### **.4 الطريقة واالجراءات**

**أ. منهج الدراسة**

- اعتمد هذا البحث على االحصاء الوصفي للتعرف على اتجاهات الطالبات نحو استخدام برنامج البالك بورد. - اعتمد على المنهج الشبه تجريبي )ذو المجموعة الواحدة للقياس القبلي – البعدي) للتوصل لقياس مدى فعالية البرنامج التدريبي لبرنامج البالك بورد. - اجراءات الدراسة تضمنت اجراءات الدراسة ما يلي:

**ب. عينة الدراسة**

 تم اختيار عينة عشوائية من طالبات كلية التربية - جامعة نجران المستوى السادس جميع التخصصات )االقتصاد المنزلي والتربية الخاصة ورياض الاطفال) مما يدرسن مقرر وسائل تقنية التعليم وعددهن (40 طالبة).

- إعداد مواد الدراسة - تم االستعانة بالبرنامج التدريبي الذى وفرته عمادة التعلم االلكتروني بجامعة نجران.

- أهداف البرنامج

- تنمية مهارات طالبات المستوى السادسي التخصصات المختلفة " الاقتصاد المنزلي والتربية الخاصة ورياض الاطفال " بكلية التربية جامعة نجران مما يدرسن مقرر وسائل تقنية التعليم في استخدام برنامج البالك بورد.

- تنمية االتجاهات اإليجابية لدى طالبات المستوى السادس بكلية التربية نحو استخدام برنامج البالك بورد.

- محتوى البرنامج:

تم اختيار محتوى البرنامج وفقا ألهداف المحددة له وقد تضمن االتي:

-1 مهارات خاصة للوصول الى النظام. مهارات خاصة بتحديث البيانات الشخصية للطالبة.  $-2$ -3 مهارات خاصة لكيفيه الوصول الى المقررات الدراسية. -4 مهارات التعامل مع الواجبات.

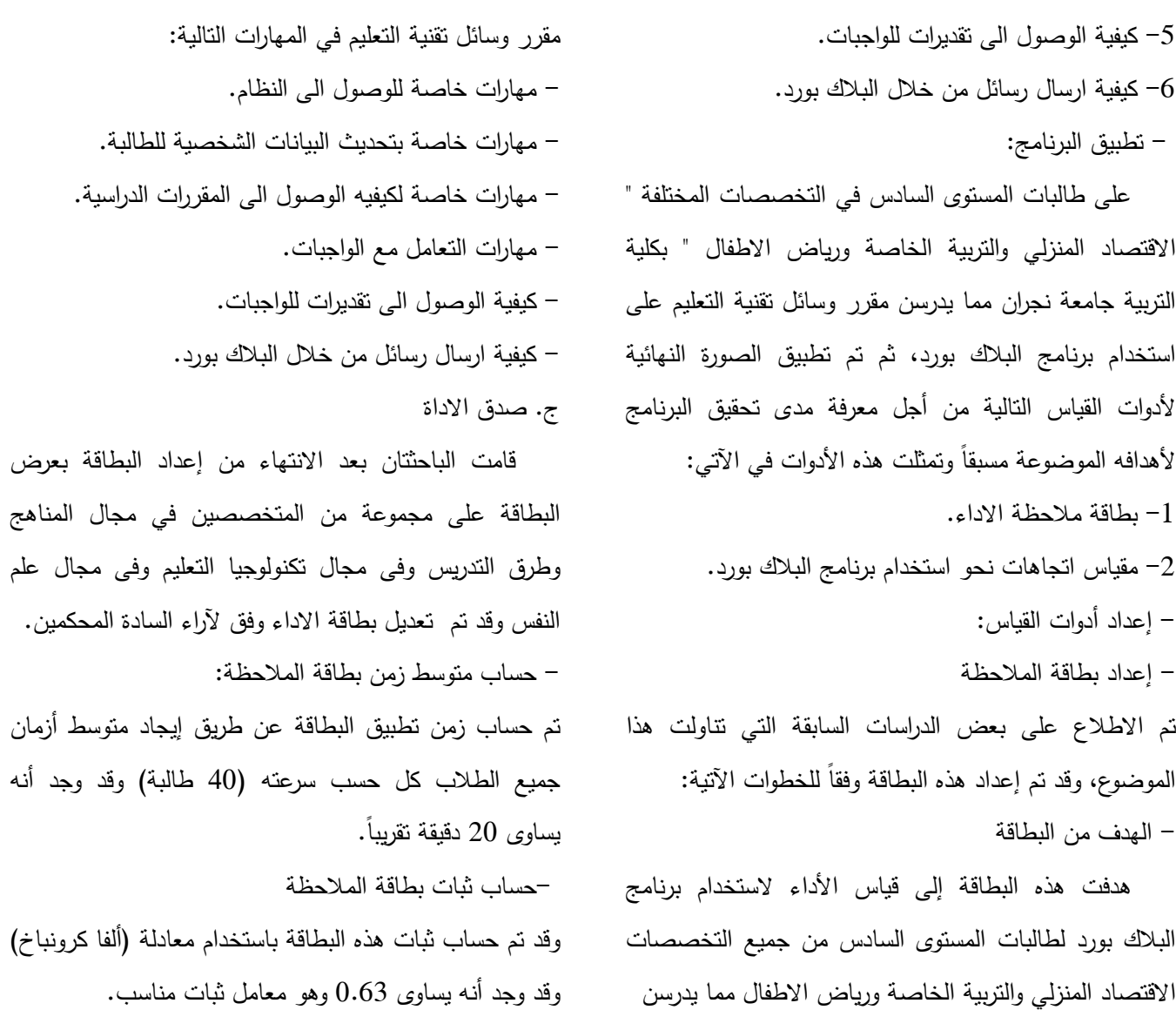

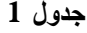

| مستوي الدلالة          | قيمة (ت) | الفرق بين | الانحراف | المتوسط | العدد | التطبيق | المهارات                            |
|------------------------|----------|-----------|----------|---------|-------|---------|-------------------------------------|
|                        |          | المتوسطين | المعياري |         |       |         |                                     |
| $\geq$ دالمة عند مستوى | 463.8    | 1.95      | .1930    | 1.05    | 40    | القبلى  | أولا: – مهارات خاصة للوصول البي     |
| 50.00                  |          |           | .000000  | 3.00    | 40    | البعدى  | النظام.                             |
|                        |          |           |          |         |       |         |                                     |
| $\geq$ دالة عند مستوى  | 63.14    | 1.93      | 2.190    | 61.05   | 40    | القبلى  | ثانيا:– مهارات خاصة بتحديث البيانات |
| 50.00                  |          |           | 40.00    | 2.99    | 40    | البعدي  | الشخصية للطالبة                     |
| $\geq$ دالمة عند مستوى | 113.18   | 1.97      | .0790    | 1.01    | 40    | القبلى  | ثالثا:– مهارات خاصة لكيفيه الوصول   |
| 50.00                  |          |           | .0790    | 92.9    | 40    | البعدي  | الى المقررات الدراسية.              |
| $\geq$ دالة عند مستوى  | 8107.4   | 1.96      | 6.110    | 1.03    | 40    | القبلى  | رابعا:– مهارات النعامل مع الواجبات. |
| 50.00                  |          |           | .000000  | 3.00    | 40    | البعدي  |                                     |
| $\geq$ دالة عند مستوى  | 38.53    | 1.88      | 2.230    | 1.06    | 40    | القبلى  | خامسا:- كيفيه الوصول الى نقديرات    |
| 50.00                  |          |           | 1.220    | 2.95    | 40    | البعدى  | للواجبات                            |
| $\geq$ دالة عند مستوى  | 870.7    | 1.94      | 1.120    | 31.0    | 40    | القبلى  | سادسا:– كيفيه ارسال رسائل من خلال   |
| 50.00                  |          |           | .1310    | 72.9    | 40    | البعدي  | البلاك بورد.                        |

**داللة "ت" للفرق بين متوسطي درجات الطالبات في بطاقة مالحظة األداء في التطبيق )القبلي/البعدي(**

الجُلة الدولية التربوبة المتخصصة، الجُلد (3). العدد (7) -تموز ، 2014

|                                                            |                                                 | 456.93 11.63 | 0.338 | 7.25  | 40 | القبلي | الكلى                                                      |
|------------------------------------------------------------|-------------------------------------------------|--------------|-------|-------|----|--------|------------------------------------------------------------|
|                                                            |                                                 |              | 40.15 | 17.69 | 40 | البعدي |                                                            |
| الدلالة الإحصائية لصالح النطبيق الأعلى في المنوسط، وهو     |                                                 |              |       |       |    |        | من الجدول السابق يتضح أن قيمة "ت" للفرق بين                |
| التطبيق البعدي (بعد تطبيق البرنامج التدريبي)، وعلى ذلك يتم |                                                 |              |       |       |    |        | متوسطي درجات الطالبات في بطاقة ملاحظة الأداء في            |
| قبول الفرض الاول "يوجد فرق دال إحصائياً عند مستوى <        |                                                 |              |       |       |    |        | النطبيق (القبلي/البعدي) بلغت (456.93)، وبلغ منوسط          |
| (0.05) بين متوسطي درجات الطالبات في التطبيقين (القبلي/     |                                                 |              |       |       |    |        | درجات الطالبات في التطبيق القبلي (7.25)، بينما بلغ متوسط   |
| البعدي) لبطاقة الملاحظة المرتبطة بمستوى الأداء المهارى     |                                                 |              |       |       |    |        | درجات الطالبات في التطبيق البعدي (17.69)، وبذلك نجد أن     |
| لمهارات استخدام برنامج البلاك بورد لصالح التطبيق البعدي.   |                                                 |              |       |       |    |        | قيمة "ت" دالة إحصائياً، وفي مثل هذه الحالات يتم توجيه      |
| ولتوضيح مدى اتجاهات الطالبات نحو برنامج البلاك بورد قد     |                                                 |              |       |       |    |        | الدلالة الإحصائية لصالح التطبيق الأعلى في المتوسط، وهو     |
|                                                            | استخدمت الباحثتان مقياس ليكرت على النحو النالي: |              |       |       |    |        | التطبيق البعدي، حيث بلغ المتوسط الحسابي له (17.69)         |
|                                                            |                                                 |              |       |       |    |        | مقدار زيادة عن النطبيق القبلي يبلغ (10.44) وبذلك يتم توجيه |

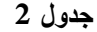

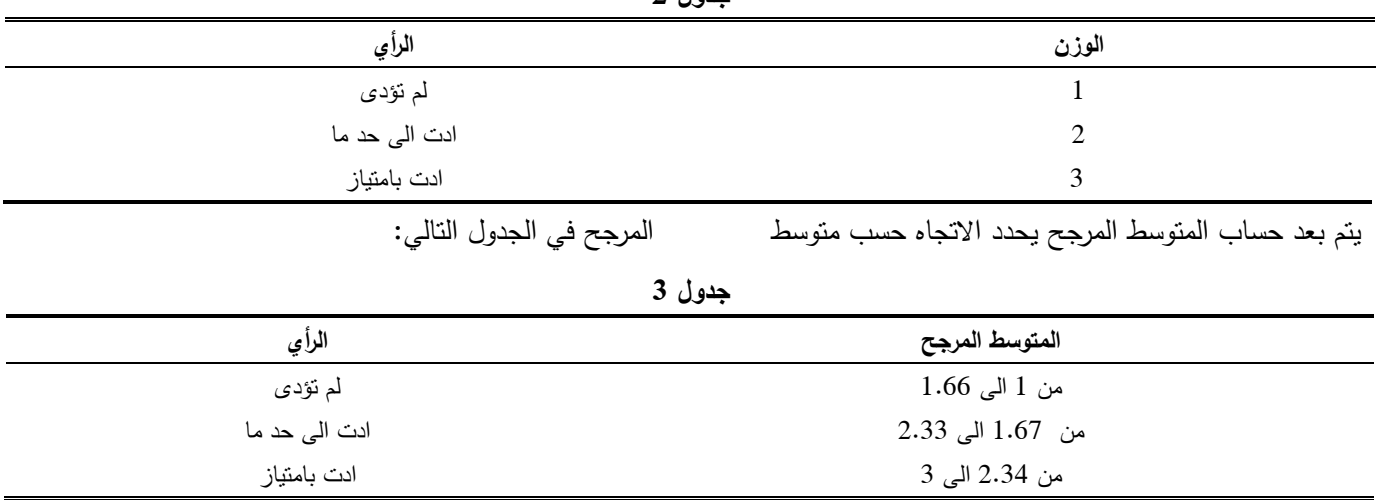

جدول رقم (4) يوضح اتجاهات الطالبات قبل نطبيق البرنامج التدريبي لبلاك بورد

فاعلية برنامج تدريبي لتدريب طالبات كلية التربية جامعة جْران على استخدام برنامج البلاك بورد – أمل الشهري وآخرون

|         |                  |                | جدوں 4                                                                     |                           |
|---------|------------------|----------------|----------------------------------------------------------------------------|---------------------------|
| الاتجاه | الانحراف         | المتوسط        | المهارات (عدد العينة :- 40 طالبة)                                          |                           |
|         | المعياري         | المرجح         |                                                                            |                           |
| لم تؤدي | 0.27             | 1.08           | 1– تفتح الطالبة متصفح الانترنت وتكتب في العنوان موقع عمادة التعلم          | أولا:– مهارات خاصة        |
|         |                  |                | الإلكتروني – جامعة نجران.                                                  | للوصول الىي النظام        |
| لم تؤدي | 0.22             | 1.05           | 2- تضغط الطالبة بالماوس على ابقونة نظام البلاك بورد.                       |                           |
| لم تؤدي | 0.16             | 1.03           | 3- تكتب في صفحة الدخول الى نظام البلاك بورد اسم المستخدم وكلمة المرور .    |                           |
| لم تؤدي | 0.3              | 1.03           | 1– من قائمة ادوات تضغط الطالبة على ايقونة المعلومات الشخصية.               | ثانيا:- مهارات خاصة       |
| لم نؤدى | 0.27             | 1.1            | 2– اضغط على ايقونة الاماكن الخاصة بي فتغييري من الاعدادات الشخصية          | بتحديث البيانات الشخصية   |
| لم تؤدي | 0.16             | 1.08           | 3–اختار اللغة العربية من حزمة اللغة                                        | للطالبة                   |
| لم تؤدي | $\mathbf{0}$     | 1.03           | 4–اضغطى على ايقونة ارسال.                                                  |                           |
| لم تؤدي | 0.16             | $\overline{1}$ | 1– تقوم الطالبة باختيار تبويب الدورة التدريبية.                            | ثالثا:–                   |
| لم نؤدي | $\boldsymbol{0}$ | 1.03           | 2– من قائمة الدورة التدريبية قمي باختيار المقرر الدراسي الذي تريده بالضغط  | مهارات خاصة لكيفيه        |
|         |                  |                | على الرابط.                                                                | الوصول الى المقررات       |
|         |                  |                |                                                                            | الدراسية                  |
| لم تؤدى | 0.22             | $\mathbf{1}$   | من قائمة الدورة الندريبية تحدد الطالبة منطقة المحتوى التي تتضمن الواجب –   |                           |
|         |                  |                | على سبيل المثال واجبات .                                                   |                           |
| لم نؤدي | 0.27             | 1.06           | 2– انقر فوق اسم الواجب.                                                    |                           |
| لم نؤدى | 0.27             | 1.08           | في صفحة تحميل الواجب تتمكن الطالبة من اكمال واجباتها تكتب الطالبة $\!-\!1$ | رابعا:– مهارات التعامل مع |
|         |                  |                | اجابتها في مربع التقديم.                                                   | الواجبات.                 |
| لم تؤدي | $\boldsymbol{0}$ | $\mathbf{1}$   | 2- انق على مربع نقديم.                                                     |                           |
| لم نؤدي | 0.27             | 1.08           | 3– انقر فوق ادوات من قائمة الدورة التدريبية                                |                           |
| لم تؤدي | 0.22             | 1.06           | 1–انقر فوق التقديرات الخاصة بي.                                            | خامسا:-                   |
| لم نؤدي | $\boldsymbol{0}$ | $\mathbf{1}$   | 2- حددي المقرر الدراسي الذي نزيدي ارسال الرسالة من خلاله.                  | كيفيه الوصول الى تقديرات  |
|         |                  |                |                                                                            | للواجبات                  |
| لم نؤدي | 0.16             | 1.03           | 1– من قائمة ادوات قم باختيار ايقونة ادوات.                                 | سادسا:- كيفيه ارسال رسائل |
| لم تؤدي | 0.22             | 1.01           | 2–اختار رسائل.                                                             | من خلال البلاك بورد       |
| لم تؤدي | 0.16             | 1.02           | 3- قم بالضغط على انشاء رسائل                                               |                           |
| لم تؤدي | $\mathbf{0}$     | $\mathbf{1}$   | 4- اكتب الرسالة واختار اسم المرسل.                                         |                           |
| لم تؤدي | 0.12             | 1.02           | 5– لإضافة مرفق ارفقيه من قائمة Brows                                       |                           |
| لم نؤدى | 0.22             | 1.06           | 6- اضغطى على ايقونة ارسال                                                  |                           |

**جدول 4**

من الجدول السابق نجد ان مجموع المتوسط المرجح الطالبات ويرجع ذلك الى عدم معرفة الطالبات بالبرنامج.

هو (0.95) وهو رقم يدل على عدم الاداء حسب مقياس ليكرت

|     | الانحراف الاتجاه | المتوسط        | المهارات (عدد العينة: – 40 طالبة)                                             |                                     |
|-----|------------------|----------------|-------------------------------------------------------------------------------|-------------------------------------|
|     | المعياري         | المرجح         |                                                                               |                                     |
| أدت | $\mathbf{0}$     | $\overline{3}$ | 1– تفتح الطالبة متصفح الانترنت وتكتب في العنوان موقع عمادة التعلم الإلكتروني  | أولا: – مهارات خاصة للوصول المي     |
|     |                  |                | – جامعة نجران.                                                                | النظام                              |
| أدت | $\boldsymbol{0}$ | 3              | 2- تضغط الطالبة بالماوس على ايقونة نظام البلاك بورد.                          |                                     |
| أدت | $\theta$         | 3              | 3- تكتب في صفحة الدخول الى نظام البلاك بورد اسم المستخدم وكلمة المرور .       |                                     |
| أدت | $\boldsymbol{0}$ | 3              | 1– من قائمة ادوات تضغط الطالبة على ايقونة المعلومات الشخصية.                  | ثانيا:- مهارات خاصة بتحديث البيانات |
| أدت | 0.16             | 2.1            | 2– اضغطى على ايقونة الاماكن الخاصة بي فتغييري من الاعدادات الشخصية.           | الشخصية للطالبة                     |
| أدت | $\boldsymbol{0}$ | 3              | 1– اختار اللغة العربية من حزمة اللغة.                                         |                                     |
| أدت | $\boldsymbol{0}$ | 3              | 2– اضغط على ايقونة ارسال.                                                     |                                     |
| أدت | 0.16             | 2.1            | 1– نقوم الطالبة باختيار نبويب الدورة التدريبية.                               | $-$ الثا $-$                        |
|     |                  |                |                                                                               | مهارات خاصة لكيفيه الوصول الى       |
|     |                  |                |                                                                               | المقررات الدراسية                   |
| أدت | $\boldsymbol{0}$ | $\overline{3}$ | 2– من قائمة الدورة التدريبية قمي باختيار المقرر الدراسي الذي تريده بالضغط على |                                     |
|     |                  |                | الرابط.                                                                       |                                     |
| أدت | $\boldsymbol{0}$ | $\overline{3}$ | 1– من قائمة الدورة التدريبية تحدد الطالبة منطقة المحتوى التي تتضمن الواجب     | رابعا:- مهارات النعامل مع الواجبات  |
|     |                  |                | على سبيل المثال واجبات.                                                       |                                     |
| أدت | $\boldsymbol{0}$ | 3              | 2– انقر فوق اسم الواجب.                                                       |                                     |
| أدت | $\boldsymbol{0}$ | $\overline{3}$ | 3– في صفحة تحميل الواجب نتمكن الطالبة من اكمال واجباتها تكتب الطالبة          |                                     |
|     |                  |                | اجابتها في مربع التقديم                                                       |                                     |
| أدت | $\boldsymbol{0}$ | 3              | 4– انقري على مربع تقديم.                                                      |                                     |
| أدت | 0.22             | 2.1            | 1- انقري فوق ادوات من قائمة الدورة التدريبية                                  | خامسا:-                             |
| أدت | 0.22             | 2.1            | 2– انقر فوق النقديرات الخاصة بي                                               | كيفيه الوصول الى نقديرات للواجبات   |
| أدت | $\boldsymbol{0}$ | 2.98           | 3- حددي المقرر الدراسي الذي نزيدي ارسال الرسالة من خلاله.                     |                                     |
| أدت | 0.16             | $\mathfrak{Z}$ | من قائمة ادوات قمى باختيار ايقونة ادوات.                                      | سادسا:- كيفيه ارسال رسائل من خلال   |
|     |                  |                |                                                                               | البلاك بورد                         |
| أدت | $\boldsymbol{0}$ | 2.96           | 2– اختار رسائل.                                                               |                                     |
| أدت | 0.22             | 2.92           | 3– قم بالضغط على انشاء رسائل.                                                 |                                     |
| أدت | 0.27             | 2.96           | 4- اكتب الرسالة واختار اسم المرسل.                                            |                                     |
| أدت | 0.22             | 2.98           | 5– لإضافة مرفق ارفقيه من قائمة brows.                                         |                                     |
| أدت | 0.16             | 1.01           | 6– اضغط على ايقونة ارسال.                                                     |                                     |

**جدول 5 يوضح اتجاهات الطالبات بعد تطبيق البرنامج التدريبي لبالك بورد**

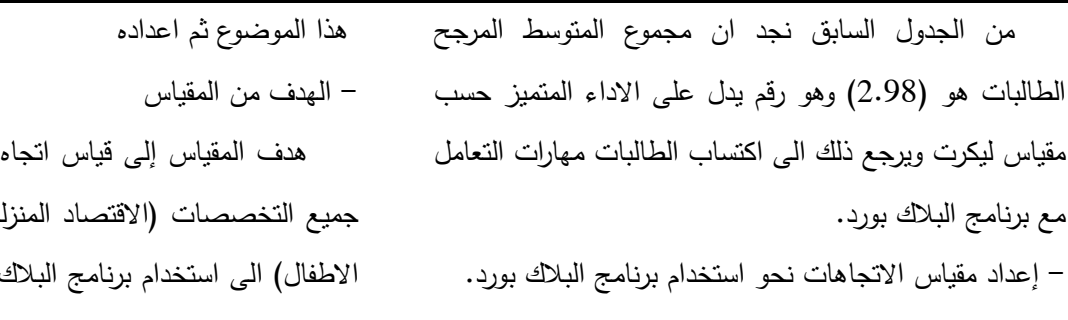

تم الاطلاع على بعض الدراسات والبحوث السابقة التي نتاولت

إلعداد مقياس اتجاه الطالبات نحو استخدام برنامج البالك بورد, نجران. طالبات المستوى السادس <sub>ب</sub>ي والتربية الخاصة ورياض ، بورد " بكلية التربية جامعة

- عرض الصورة األولية للمقياس على مجموعة من المحكمين

## فاعلية برنامج تدريبي لتدريب طالبات كلية التربية جامعة جْران على استخدام برنامج البلاك بورد – أمل الشهري وآخرون

 بعد االنتهاء من إعداد المقياس قامت الباحثتان بعرضه على مجموعة من المتخصصين في مجال المناهج وطرق التدريس وفى مجال تكنولوجيا التعليم, وفى مجال علم النفس وقد تم تعديل بطاقة االداء وفق آلراء السادة المحكمين. - حساب ثبات المقياس

 بعد القيام بعرض المقياس على مجموعة من المحكمين وتجربته استطالعيا على مجموعة مكونه من 44 طالبة, وقد تم حساب ثبات هذا المقياس باستخدام معادلة (ألفا كرونباخ) وقد وجد أنه يساوى 4.61 وهو معامل ثبات مناسب. - جدول رقم )6( يوضح بيانات حول االستبانة:

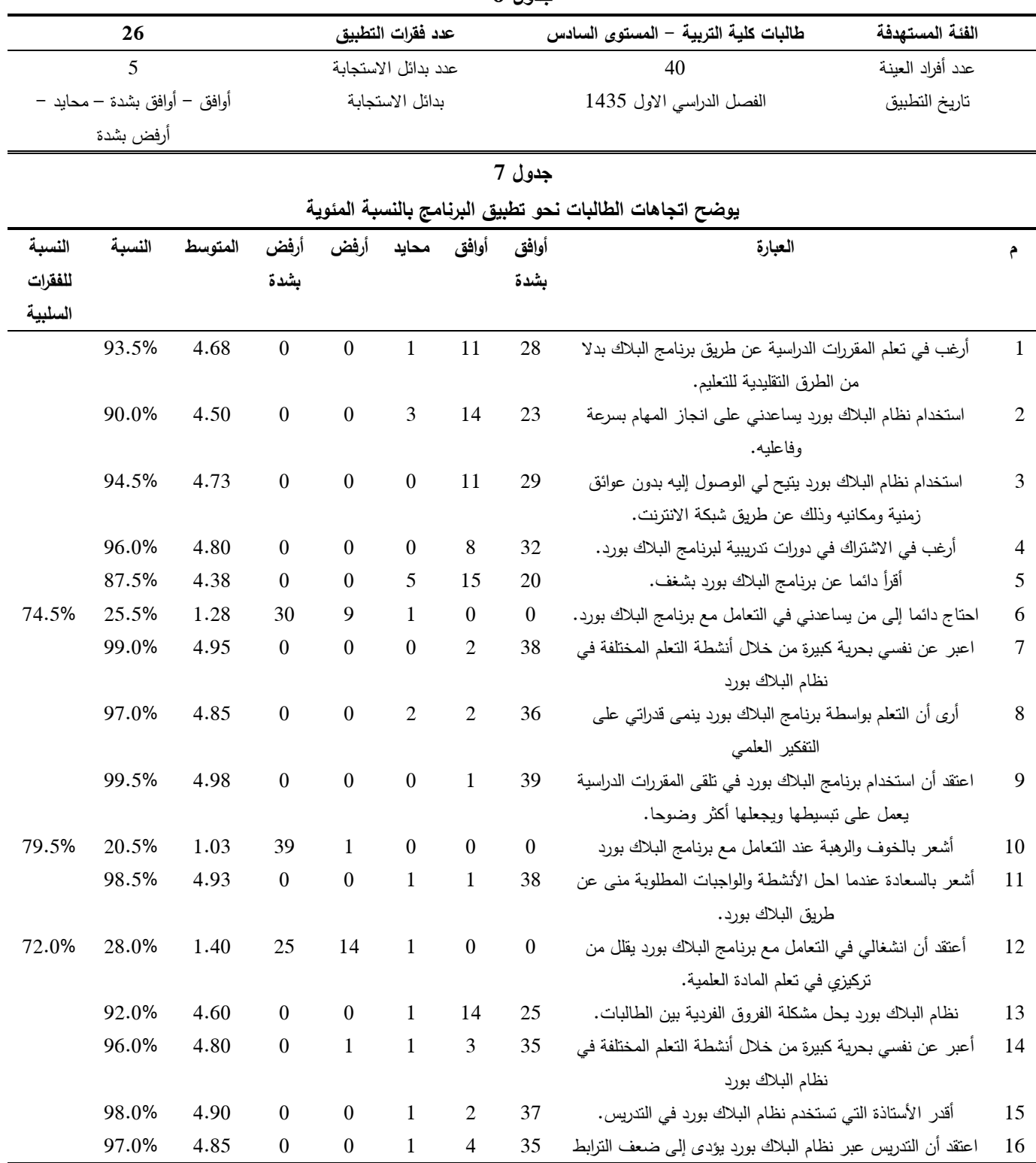

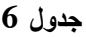

|       |                     |                                    |                  |                  |                  |                |                  | الاجتماعي بين الطالبات                                        |    |
|-------|---------------------|------------------------------------|------------------|------------------|------------------|----------------|------------------|---------------------------------------------------------------|----|
| 77.0% | 23.0%               | 1.15                               | 36               | $\overline{2}$   | $\overline{2}$   | $\mathbf{0}$   | $\boldsymbol{0}$ | اعتقد ان التدريس عبر نظام البلاك بورد يلغي دور الأستاذة ويقوم | 17 |
|       |                     |                                    |                  |                  |                  |                |                  | بدورها.                                                       |    |
|       | 89.0%               | 4.45                               | $\mathbf{1}$     | $\boldsymbol{0}$ | $\mathbf{1}$     | 16             | 22               | اشعر بالاستفادة من التغذية الراجعة الموجهة لمي من الأستاذة    | 18 |
|       |                     |                                    |                  |                  |                  |                |                  | عقب كل اختبار .                                               |    |
|       | 91.0%               | 4.55                               | $\mathbf{0}$     | $\mathbf{1}$     | $\mathbf{1}$     | 13             | 25               | أتحاور مع زميلاتي حول موضوعات المقرر عن طريق منتدى            | 19 |
|       |                     |                                    |                  |                  |                  |                |                  | النقاش ببرنامج البلاك بورد                                    |    |
|       | 92.0%               | 4.60                               | $\boldsymbol{0}$ | $\boldsymbol{0}$ | $\overline{2}$   | 12             | 26               | أعتقد أن استخدام برنامج البلاك بورد بزيد من النتافس الايجابي  | 20 |
|       |                     |                                    |                  |                  |                  |                |                  | بيني وبين زميلاتي.                                            |    |
|       | 92.0%               | 4.60                               | $\mathbf{0}$     | $\boldsymbol{0}$ | $\mathbf{1}$     | 14             | 25               | يساهم برنامج البلاك بورد في حل بعض المشكلات مثل زيادة         | 21 |
|       |                     |                                    |                  |                  |                  |                |                  | عدد الطالبات المسجلات في مقرر ما.                             |    |
|       | 93.5%               | 4.68                               | $\mathbf{0}$     | $\mathbf{0}$     | $\boldsymbol{0}$ | 13             | 27               | اعتقد أن استخدام البلاك بورد يؤدي إلى نتوع مصادر المعرفة.     | 22 |
|       | 90.5%               | 4.53                               | $\theta$         | $\mathbf{1}$     | $\boldsymbol{0}$ | 16             | 23               | استخدام برنامج البلاك بورد يؤدى إلى نوضيح المفاهيم الغامضة    | 23 |
|       | 93.5%               | 4.68                               | $\boldsymbol{0}$ | $\mathbf{0}$     | $\mathbf{1}$     | 11             | 28               | استخدام برنامج البلاك بورد يجعلني محور العملية التعليمية.     | 24 |
|       | 93.5%               | 4.68                               | $\boldsymbol{0}$ | $\mathbf{0}$     | 3                | $\tau$         | 30               | أرغب في إقامة ندوات في الكلية عن طريقة الندريس باستخدام       | 25 |
|       |                     |                                    |                  |                  |                  |                |                  | برنامج البلاك بورد                                            |    |
|       | 99.0%               | 4.95                               | $\boldsymbol{0}$ | $\boldsymbol{0}$ | $\boldsymbol{0}$ | $\overline{2}$ | 38               | أرغب في تعميم تجربة استخدام البلاك بورد في جميع المقررات      | 26 |
|       |                     |                                    |                  |                  |                  |                |                  | الدراسية                                                      |    |
|       | 91.4%               |                                    |                  |                  |                  |                |                  | النسبة العامة للاستجابات                                      |    |
|       | الفقرة الخاصة تقدير | - وفي المرتبة الرابعة وبنسبة (98%) |                  |                  |                  |                |                  | تعليق على الجدول السابق:                                      |    |
|       |                     |                                    |                  |                  |                  |                |                  |                                                               |    |

الجُلة الدولية التربوية المتخصصة، الجُلد (3)، العدد (7) –قوز ، 2014

يظهر الجدول السابق رقم (5) نتائج التحليل على استبانة قياس "فاعلية برنامج تدريبي لتدريب طالبات كلية التربية جامعة نجران على استخدام برنامج البالك بورد واتجاهاتهن نحوه "والتي تمثلت بنسبة إجمالية بلغت )%11.0( وبترتيب الفقرات ترتيبا تنازليا يتبين لنا:

- أن الفقرة التي جاءت بالمرتبة األولى وبنسبة )%11.0( هي تلك الخاصة باالعتقاد إن استخدام برنامج البالك بورد في تلقى المقررات الدراسية يعمل على تبسيطها ويجعلها أكثر وضوحا. - وفى المرتبة الثانية وبنسبة )%11( الفقرتين الخاصتين بالرغبة في تعميم تجربة استخدام البالك بورد في جميع المقررات الدراسية وتعبير الطالبة عن نفسها بحرية كبيرة من خالل أنشطة

التعلم المختلفة في نظام البالك بورد.

- وفي المرتبة الثالثة وبنسبة )%18.0( الفقرة الخاصة الشعور بالسعادة عندما حل األنشطة والواجبات المطلوبة عن طريق البالك بورد.

األستاذة التي تستخدم نظام البالك بورد في التدريس.

- وفي المرتبة الخامسة وبنسبة )%17( الفقرتين الخاصتين االعتقاد بان التدريس عبر نظام البالك بورد يؤدى إلى ضعف الترابط الاجتماعي بين الطالبات والرؤية بأن التعلم بواسطة برنامج البالك بورد ينمى قدراتي على التفكير العلمي.

- وفي المرتبة السادسة وبنسبة )%16( الفقرتين الخاصتين الرغبة في االشتراك في دورات تدريبية لبرنامج البالك بورد والتعبير عن النفس بحرية كبيرة من خالل أنشطة التعلم المختلفة في نظام البالك بورد.

- وفي المرتبة السابعة وبنسبة )%10.0( الفقرة الخاصة استخدام نظام البالك بورد يتيح للطالب الوصول اليه بدو ن عوائق زمنية ومكانيه وذلك عن طريق شبكة االنترنت.

- وفي المرتبة الثامنة وبنسبة )%13.0( الفقرات الخاصة االعتقاد إن استخدام البالك بورد يؤدى إلى تنوع مصادر المعرفة واستخدام برنامج البالك بورد يجعل الطالب محور العملية التعليمية والرغبة في إقامة ندوات في الكلية عن طريقة التدريس

باستخدام برنامج البالك بوردو الرغبة في تعلم المقررات الدراسية عن طريق برنامج البالك بدال من الطرق التقليدية للتعليم. - وفي المرتبة التاسعة وبنسبة )%14( الفقرات الخاصة نظام البلاك بورد يحل مشكلة الفروق الفردية بين الطالبات الاعتقاد أن استخدام برنامج البالك بورد يزيد من التنافس االيجابي بين الطالبات ومساهمة برنامج البالك بورد في حل بعض المشكالت مثل زيادة عدد الطالبات المسجالت في مقرر ما.

- وفي المرتبة العاشرة وبنسبة )%11( الفقرة الخاصة التحاور مع الزميلات حول موضوعات المقرر عن طريق منتدى النقاش ببرنامج البالك بورد.

- وفي المرتبة الحادية عشر وبنسبة )%14.0( الفقرة الخاصة استخدام برنامج البالك بورد يؤدى إلى توضيح المفاهيم الغامضة.

- وفي المرتبة الثانية عشر وبنسبة )%14( الفقرة الخاصة استخدام نظام البالك بورد يساعدني على انجاز المهام بسرعة وفاعليه.

- وفي المرتبة الثالثة عشر وبنسبة )%81( الفقرة الخاصة الشعور باالستفادة من التغذية الراجعة الموجهة للطالب من األستاذة عقب كل اختبار.

- وفي المرتبة الرابعة عشر وبنسبة )%87.0( الفقرة الخاصة القراءة دائما عن برنامج البالك بورد بشغف.

- وفي المرتبة الخامسة عشر وبنسبة )%71.0( الفقرة الخاصة عدم الشعور بالخوف والرهبة عند التعامل مع برنامج البالك بورد

- وفي المرتبة السادسة عشر وبنسبة )%77( الفقرة الخاصة باالعتقاد إن التدريس عبر نظام البالك بورد ال يلغى دور األستاذة ويقوم بدورها.

- وفي المرتبة السابعة عشر وبنسبة )%70.0( الفقرة الخاصة عدم الحاجة دائما إلى المساعدة في التعامل مع برنامج البالك بورد.

وفي المرتبة الثامنة عشر وبنسبة (72%) الفقرة الخاصة االعتقاد أن انشغال الطالبة في التعامل مع برنامج البالك بورد ال يقلل من تركيزي في تعلم المادة العلمية.

## **.5 النتائج ومناقشتها**

- قبول الفرض االول "يوجد فرق دال إحصائيا عند مستوى ≥ )4.40( بين متوسطي درجات الطالبات في التطبيقين )القبلي/ البعدي) لبطاقة الملاحظة المرتبطة بمستوى الأداء المهارى لمهارات استخدام برنامج البالك بورد لصالح التطبيق البعدي. قبول الفرض الثاني "توجد فروق ذات داللة إحصائية عند مستوى داللة )4.40( بين متوسطي درجات الطالبات في مقياس االتجاه لبرنامج البالك بورد عند تطبيقه قبليا و بعديا لصالح التطبيق البعدي".

- تدريب الطالبات بكلية التربية للبنات – جامعة نجران على استخدام العديد من االدوات التي يتضمنها نظام ادارة التعلم اإللكتروني بالك بورد قد ساعد على تنمية مهاراتهن في استخدام نظام البالك بورد من حيث مهارات الدخول للنظام ومهارات القيام بتحديث البيانات الشخصية الخاصة بهن وكذلك مهارات التعامل مع الواجبات والوصول للتقديرات وكذلك مهارات ارسال رسال من خالل نظام البالك بورد.

## **.7 التوصيات**

بناء على النتائج السابقة توصى الباحثتان باالتي: - ادخال اجادة استخدام نظام البالك بورد في معايير تقييم اعضاء هيئة التدريس بجامعة نجران.

- مكافأة مادية لعضو هيئة التدريس الذي يستخدم نظام البالك بورد في مقرره في جامعة نجران.

- التدريب المستمر لعضو هيئة التدريس والطالبات على استخدام نظام البالك بورد وما يطرأ على النظام من استحداث. - إتاحة الفرصة لكافة أعضاء هيئة التدريس لالنضمام إلى الدورات التدريبية المتعلقة باستخدام نظام البالك بورد إلدارة التعلم.

- توفير الدعم الفني المناسب للطالبات وأعضاء هيئة التدريس لمواجهة الأعطال التي قد تطرأ على النظام. المقترحات: - إجراء المزيد من الدراسات التي تتناول واقع استخدام نظام البالك بورد في الجامعات السعودية والعربية والمدارس والمعاهد التعليمية المختلفة. - إعداد دراسات تتناول أنظمة إدارة التعلم االلكتروني المختلفة في الجامعات السعودية والعربية. - إجراء دراسات حول أثر استخدام نظام إدارة التعلم البالك بورد في التحصيل الدراسي للطالبات الجامعيات وتنمية التفكير

**المراجع**

**أ. المراجع العربية**

االبتكاري في الجامعات السعودية.

- [1] الراشد, فارس إبراهيم )4443(. التعليم االلكتروني واقع وطموح, ورقة عمل, ندوة التعليم االلكتروني, مدارس الملك فيصل, 41-11 صفر 1040هـ الموافق -41 4443/0/43م.
- [2] زيتون, حسن حسين )4440(. رؤية جديدة في التعليم " التعلم اإللكتروني" المفهوم – القضايا- التطبيق – التقييم, الدار الصوتية للتربية, الرياض.
- [3] الموسى، عبدا لله عبد العزيز ، والمبارك، أحمد عبد العزيز )4440(. التعليم اإللكتروني: األسس والتطبيقات, مطابع الحميضي, الرياض.
- [4] عبد الهادي عبده, محمد )4414(. فعالية تدريس وحدة مقترحة بالتعليم اإللكتروني في تنمية مهارات استخدام برامج إدارة المحتوي وتعديل أنماط التفضيل المعرفي لدي طالب الدبلوم التربوي واتجاهاتهم نحوه, بمجلة كلية التربية– جامعة الأزهر – مارس
- [5] العساف. جمال عبد الفتاح, الصرايرة, خالد شاكر )4414(. مدى وعى أعضاء هيئة التدريس في جامعة

البلقاء التطبيقية بمفهوم التعلم االلكتروني وواقع استخدامهم له في التدريس, المجلة التربوية, العدد ,144 الجزء األول.

[6] العريفي, يوسف. "التعليم اإللكتروني تقنية رائده وطريقة واعدة". ورقة عمل مقدمة إلى الندوة األولى للتعليم اإللكتروني خالل الفترة )41-11 صفر 1040هـ( )-41 4443/0/43م(. مدارس الملك فيصل بالرياض. متوفر على الموقع, تاريخ الدخول للموقع, 1046/7/10ه.ـ

http://www.jeddahedu.gov.sa/NEWS/papers/p1 .doc.

- [7] غلوم, منصور. " التعليم اإللكتروني في مدارس وزارة التربية والتعليم بدولة الكويت ". ورقة عمل مقدمة لندوة التعليم اإللكتروني خالل الفترة )414/11 صفر 1040هـ( الموافق )4443/0/43-41م(. مدارس الملك فيصل. الرياض. متوفر على الموقع http://www.jeddahedu.gov.sa/NEWS/papers/ p1.doc
- [8] سالم, أحمد. تكنولوجيا التعليم والتعليم االلكتروني. الرياض, مكتبة الرشد. 4440م.
- [9] فرج، عبد اللطيف حسين (2005). طرق التدريس في القرن الواحد والعشرين, عمان, دار المسيرة للنشر والتوزيع, الطبعة الأولى.
- [10] رباح, ماهر حسن )4440(. التعليم االلكتروني, دار المناهج، عمان، الأردن، الطبعة الأولى.
- [11] السعيد سعيد، ممدوح (2009). فاعلية استخدام برنامج دروب الرياضيات للتعليم االلكتروني في التحصيل الدراسي لتالميذ الصف السادس االبتدائي بمنطقة الرياض, ماجستير, كلية العلوم االجتماعية, جامعة اإلمام محمد بن سعود.

## فاعلية برنامج تدريبى لتدريب طالبات كلية التربية جامعة جُران على استخدام برنامج البلاك بورد — أمل الشهري وآخرون

- [13] سرايا, عادل )4441(. تكنولوجيا التعليم ومصادر التعلم االلكتروني مفاهيم نظرية وتطبيقات عملية, الجزء الثاني, الرياض, مكتبة الرشد, الطبعة الثانية, مطورة ومنقحة.
- [14] الحربي, محمد صنت. المفهوم واألنواع وطق التوظيف في التدريس, ورقة عمل مقمة للقاء األول لمشرفي القصيم  $1425/12/10$  الالكتروني بالقصبي، الفترة من
- [16] عبد المجيد, احمد صادق )4448(. برنامج مقترح في التعليم اإللكتروني باستخدام البرمجيات الحرة مفتوحة المصدر وأثره في نتمية مهارات تصميم وانتاج دروس  $\frac{1}{\epsilon}$ الرياضيات اإللكترونية واالتجاه نحو التعليم اإللكتروني لدى الطلاب المعلمين، التعليم الإلكتروني وإنناج دروس  $\frac{1}{2}$ الرياضيات اإللكترونية – كلية التربية – جامعة المنصورة.
- [17] توفيق, صالح الدين محمد, موسى هاني محمد يونس )4447(. دور التعلم اإللكتروني في بناء مجتمع المعرفة العربي "دراسة استشرافية. مجلة كلية التربية بشبين الكوم – جامعة المنوفية, عدد.3
- [18] ال مسعد, احمد بن زيد عبد العزيز )4414(. الحاجات التدريبية لأعضاء هيئة التدريس للتدريس في بيئة التعلم االلكتروني, مجلة جامعة الملك سعود, م,40 العلوم التربوية والدراسات اإلسالمية )1(.
- [22] عبد العزيز, ياسر شعبان )4441(. السمات الشخصية للمعلم والطالب والمهارات المتطلبة في بيئة التعلم اإللكتروني. مجلة التعليم االلكتروني, العدد الثاني, أغسطس

http://emag.mans.edu.eg/index.php?sessionI D=11&page=news&task=show&id=199

[23] ال محيا, عبد اهلل يحيى حسن )4448(. أثر استخدام الجيل الثاني للتعلم االلكتروني على مهارات التعليم

التعاوني لدى طالب كلية المعلمين في أبها, دكتوراه, كلية التربية, جامعة أم القرى.

- [24] عاشور, محمد إسماعيل )4441(. فاعلية برنامج مودول في اكتساب مهارات التصميم ثلاثي الأبعاد لدى طلبة تكنولوجيا التعليم بالجامعة اإلسالمية, رسالة ماجستير, كلية التربية, الجامعة اإلسالمية, غزة.
- [25] الخليفة, هند بنت سليمان )4448(. من نظم إدارة التعلم اإللكتروني إلى بيئات التعلم الشخصية - عرض وتحليل .http://hend-alkhalifa.com/wpcontent/uploads2008/05//ple-2008.pdf
- [26] الموسى، عبد الله عبد العزيز (2007). متطلبات التعليم اإللكتروني, بحث مقدم إلى مؤتمر التعليم اإللكتروني...آفاق وتحديات, الكويت 11-17 مارس.
- [27] عبد المجيد, حذيفة مازن )4448(. تطوير وتقييم نظام التعليم االلكتروني التفاعلي للمواد الدراسية الهندسية والحاسوبية, ماجستير نظم المعلومات اإلدارية, األكاديمية العربية في الدنمارك.
- [28] الخليل, حنان )4441(. نظم إدارة المقررات التعليمية عبر اإلنترنت, مجلة التعليم االلكتروني, العدد الثالث, مارس

.http://emag.mans.edu.eg/index.php?page=n ews&task=show&id=158&sessionID=12

[29] الجراح، عبد المهدي على (2011). اتجاهات طلبة الجامعة األردنية نحو استخدام برمجية بالك بورد في تعلمهم, مجلة الدراسات العلوم التربوية, المجلد ,38 ملحق .0

- [21] Woods, R., Baker, J., & Hopper, D. (2004). Hybrid structures: Faculty use and perception of web-based courseware as a supplement to face-to-face instruction. Internet and Higher Education, 7, 281–297.
- [30] Teaching effectiveness program (2013). All about Blackboard, university of Oregon, http://tep .uoregon.edu/technology/blackboard/blackb oard.html.
- [31] Huntington Avenue (2013), "New Features in Blackboard 9 Service Pack11", Boston, MA 02115Northeastern University Information 360 http://www.northeastern.edu/infoservices/?p age $id=4561$
- [35] Abdullah, Sayed (2007), Exploring the process of integrating the internet into, English, language teaching, Eric and end (498887).
- [36] Arthur, M. & Suwat, D. (2006). "Introducing eLearning into Secondary schools in Thailand". E-Learning for Knowledge – based Society. Third International Conference, Bangkok, Thailand, August 3-4.
- [37] shirler, A & TanjaG. (2007). "Using students experiences drive quality in an elearning system: an institution". Journal of Educational Technology & Society.10 (2), pp. 17-33.
- [38] Martin, F. (2008), Blackboard as the Learning Management System of a computer Literacy Course. MERLOT Journal of Online Learning and Teaching, 4 (2),138-145 .Retrieved November 29, 2011.
- [32] الحزورى, إسماعيل )4448(. مقارنة عامة بين أنظمة التعليم االلكتروني العالمية مودل, بالك بورد, جسور, مؤسسة الأسلوب الذكي لتقنية المعلومات.
- [33] مصطفى, سوزان عطية )4448(. توظيف بيئات التعلم االفتراضية في بناء المقررات االلكترونية بنظام البالك بورد في التعليم الجامعي, مجلة كلية التربية, جامعة االزهر. العدد (138) الجزء الاول، ديسمبر 2008.
- [34] العمرو, رزان منصور )4414(. واقع استخدام طالبات وأعضاء هيئة التدريس بقسم تقنيات التعليم لنظام إدارة التعلم البالك بورد, ماجستير, كلية التربية, جامعة الملك سعود.

**ب. المراجع األجنبية**

- [12] Abdullah, Sayed (2007), Exploring the process of integrating the internet into, English, language teaching, Eric and end (498887).
- [15] Gory, R. Morrison, Deborah, L. Lowther (2005) Integrating computer technology into the classroom, New gersy, U.S.A, person. Education. in.p.24.
- [19] Shepherd, Cilve (2002): Skill up Learning About E – Learning, Fastrak consulting Ltd 1, (online) Available at: http ://www. Fastrak- consulting .co.uk/ tactix /Features/ Skilling up.htm.
- [20] saintlier, margarita (2001): The Effects of instructional technology on teaching and learning  $, 2<sup>nd</sup>$  international conference on use UAE Education Reform, Dubai, UAE.

# THE EFFECTIVENESS OF A TRAINING PROGRAM TO TRAIN STUDENTS IN THE FACULTY OF EDUCATION UNIVERSITY OF NAJRAN TO USE THE BLACKBOARD AND TRENDS TOWARD HIM

**Amel Thafer Alshehry Lamiaa Galal Mohamed**

*ABSTRACT\_ The present study aimed to measure the effectiveness of training to use the program Blackboard and measure trends in students about the program and to achieve this goal has been to choose a single set of measuring tribal - posttest and number (40 students) of students in the sixth grade, Faculty of Education - University of Najran than studying the decision and the technical means of education has been the application of a training program prepared by the Deanship of e-learning at the University of Najran and was also prepare a questionnaire to identify the trends of the students towards the use of the program Blackboard was preparing the note card performance and also used the test (T-TEST) to calculate the mean scores of the students in the note card performance in the application (tribal - posttest ) as well as the Likert scale used to measure trends in students about the program Blackboard the results showed that the training of students to e-learning management system Blackboard has conferred on the skill of the effectiveness of the use of the program and the students trends toward him. Keywords: e-learning, e-learning management system Blackboard.*